## Государственное бюджетное профессиональное образовательное учреждение

## Республики Хакасия

## «Черногорский техникум торговли и сервиса»

## РАБОЧАЯ ПРОГРАММА практической подготовки ПП01

## ПМ.01 Техническое состояние систем, агрегатов, деталей и механизмов автомобиля

Программа подготовки квалифицированных рабочих. служащих

## 23.01.17 Мастер по ремонту и обслуживанию автомобилей

Рабочая программа практической подготовки профессионального модуля ПМ 01 по профессии 23.01.17 «Мастер по ремонту и обслуживанию автомобилей» разработана на основе ФГОС СПО по профессии 23.01.17, утвержденного приказом Минобрнауки России от 09 декабря 2016 г. № 1568

Организация - разработчик: ГБПОУ РХ ЧТТиС

Разработчик:

Шутов В. Ю.- преподаватель специальных дисциплин

Козырский С. С.- .- преподаватель специальных дисциплин

Рассмлтрено на заседании ПЦК секции «Автомеханик»

Протокол № 1 от 31. 08. 2021

Руководитель ПЦК секции «Автомеханик» 6. Сеф- Соловьева Е. В.

Программа согласована с работодателем Массу - ИП СТО Макаров А, А **АЛЕКСАНДРОВИЧ** OFPH 3041903278000 EPHOTO

## **СОДЕРЖАНИЕ**

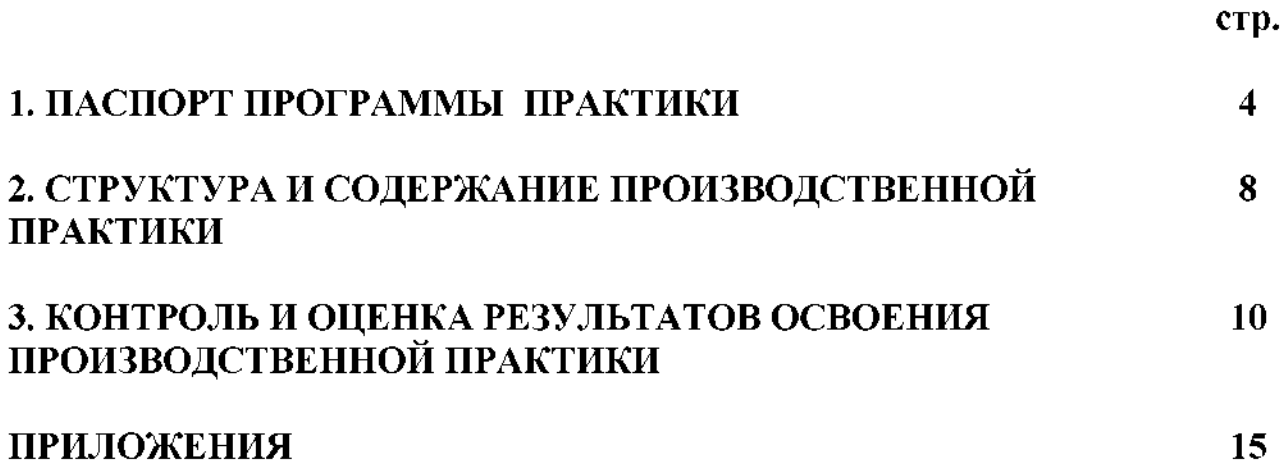

## 1. ПАСПОРТ ПРОГРАММЫ ПРАКТИКИ

#### 1.1. Область применения программы

Программа практической подготовки является частью программы подготовки квалифицированных рабочих, служащих  $(IIIKPC)$ разработанной  $\overline{B}$ соответствии с ФГОС СПО по профессии 23.01.17 «Мастер по ремонту и обслуживанию автомобилей» в части освоения основного вида деятельности Определять техническое состояние систем. деталей агрегатов,  $\mathbf{H}$ механизмов автомобиля

## 1.2. Цели и задачи практики

Практика направлена на совершенствование практического опыта студентов, развитие общих и профессиональных компетенций, проверку их готовности к самостоятельной трудовой деятельности в условиях реального производства.

Практика является обязательным разделом программы ПОДГОТОВКИ квалифицированных рабочих, служащих  $(IIIKPC)$ . обеспечивающей реализацию Федерального государственного образовательного стандарта среднего профессионального образования (ФГОС СПО) по профессии 23.01.17 «Мастер по ремонту и обслуживанию автомобилей». Производственная проводиться концентрированно практика после завершения

курсов обучения (обязательной аудиторной учебной междисциплинарных нагрузки обучающегося – 152 часа); учебной практики –108 часов в 1 семестре.

практики разрабатывается учебным заведением. Одной из Программа составляющей программы практики является разработка форм и методов контроля для оценки результатов освоения общих и профессиональных компетенций (оценочные материалы); к работе над этим разделом должны специалисты предприятий, привлекаться  $\overline{\mathbf{B}}$ которых проводится производственная практика. При разработке содержания каждого раздела практики следует выделить необходимые практический опыт, умения и знания в соответствии с ФГОС СПО, а так же виды работ, необходимые для овладения конкретным видом профессиональной деятельности.

Формой аттестации по практике является дифференцированный зачет. К дифференцированному зачету допускаются обучающиеся, предоставившие:

- 1. аттестационный лист практике  $\mathbf{c}$ положительной оценкой  $\overline{10}$ руководителя от предприятия;
- 2. дневник и отчет о практике в соответствии с заданием на производственную практику.
- 3. характеристика

## 1.3. Условия организации практики

## 1.3.1. Требования к условиям проведения практики

Базы практики профильные  $\overline{\phantom{0}}$ организации. оснащенные необходимым оборудованием. a также располагающие достаточным

количеством квалифицированного персонала, необходимого для обучения, контроля и общего руководства практикой. Производственная практика проводится на основе договоров, заключаемых между образовательным учреждением и профильными организациями.

Материально-техническое обеспечение производственной практики должно быть достаточным для достижения целей практики и должно соответствовать действующим санитарным и противопожарным нормам, а также требованиям техники безопасности при проведении работ. Студентам должна быть обеспечена возможность доступа к информации, необходимой для выполнения заданий по практике и написанию отчета.

### Общие требования к подбору баз практик:

оборудованием, • оснащенность предприятия современным наличие прогрессивных технологий;

• близкое, по возможности, территориальное расположение базовых предприятий.

При выборе рабочего места студентам необходимо руководствоваться, прежде всего, моделью его профессии, а также исходить из того, что на рабочем месте будущий специалист должен получить определенные практические навыки выполнения конкретной работы.

### 1,3,2 Общие требования к организации и проведения практики

Производственная практика проводится концентрированно после освоения программ междисциплинарных курсов и прохождения УП.01.01.

Практика организовывается руководителем практики, который:

согласовывает программу производственной практики  $\overline{10}$ специальностям образовательного учреждения;

- осуществляет планирование всех видов и этапов производственной практики с учетом требований работодателей;

- заключает договоры с организациями на проведение производственной практики;

- контролирует процесс выполнения программы производственной практики на местах их проведения.

Закрепление баз практик осуществляется на основе прямых связей договоров с организациями независимо от их организационно-правовых форм и форм собственности.

## 1.3.3 Информационное обеспечение организации и проведения практики

Общие нормативно-правовые Федеральный документы: образовательный государственный стандарт  $\overline{10}$ профессии среднего профессионального образования 23.01.17 «Мастер по ремонту и обслуживанию автомобилей».

1.4. Комплект планирующих документов руководителя практики от образовательного учреждения входят:

• Распоряжение по учебной части по направлению на производственную практику.

√ Программа практики.

√ Аттестационный лист (Приложение 1).

◆ Отчет по практике (Приложение 2).

√ Дневник учебно-производственных работ.

√ Характеристика.

√ График посещения студентов на рабочих местах.

1.5. Требования к результатам освоения производственной практики

Процесс прохождения производственной практики направлен на закрепление элементов следующих компетенций в соответствии с ФГОС СПО по данному направлению подготовки:

а) общих компетенций:

OK 01. Выбирать способы решения задач профессиональной деятельности, применительно к различным контекстам.

OK 02. Осуществлять поиск, анализ и интерпретацию информации, необходимой для выполнения задач профессиональной деятельности

OK 03. Планировать и реализовывать собственное профессиональное и личностное развитие.

OK 04. Работать эффективно коллективе  $\mathbf{B}$ И команде, взаимодействовать с коллегами, руководством, клиентами.

OK 05. Осуществлять устную и письменную коммуникацию на государственном языке с учетом особенностей социального и культурного контекста.

OK 06. Проявлять гражданско-патриотическую позицию, демонстрировать осознанное поведение на основе традиционных общечеловеческих ценностей.

OK 07. Содействовать сохранению окружающей среды, ресурсосбережению, эффективно действовать в чрезвычайных ситуациях.

Использовать средства физической культуры для сохранения OK 08. укрепления здоровья в процессе профессиональной деятельности  $\mathbf{M}$ И поддержания необходимого уровня физической подготовленности.

OK 09. Использовать информационные технологии  $\bf{B}$ профессиональной деятельности.

OK 10. профессиональной Пользоваться документацией на государственном и иностранном языках.

OK 11. Планировать предпринимательскую деятельность  $\bf{B}$ профессиональной сфере

б) профессиональных компетенций:

б) профессиональных компетенций:

Определять техническое состояние систем, агрегатов, деталей и  $B<sub>II</sub>$  1 механизмов автомобиля

Определять техническое состояние автомобильных двигателей ПК 1.1.

ПК 1.2 Определять техническое состояние электрических и электронных систем автомобилей

ПК 1.3 Определять техническое состояние автомобильных трансмиссий  $\Pi K$  1.4 Определять техническое состояние ходовой части и механизмов управления автомобилей

Выявлять дефекты кузовов, кабин и платформ **IIK 1.5** 

Для успешного прохождения производственной практики студент профессии 23.01.17 «Мастер по ремонту и обслуживанию автомобилей» должен:

## знать:

1. Устройство, принцип действия, работу, регулировки, порядок разборки и сборки систем, агрегатов и механизмов автомобилей, разных марок и моделей, их технические характеристики и особенности конструкции.

2. Технические документы на приёмку автомобиля в технический сервис.

3. Психологические основы общения с заказчиками.

4. Устройство и принцип действия систем, агрегатов и механизмов автомобилей, регулировки и технические параметры исправного состояния систем, агрегатов и механизмов автомобилей, основные внешние признаки неисправностей систем, агрегатов и механизмов автомобилей.

5. Диагностируемые параметры работы систем, агрегатов и механизмов инструментальной автомобилей. методы диагностики автомобилей. диагностическое оборудование, возможности и технические характеристики.

6. Основные неисправности систем, агрегатов и механизмов автомобилей и способы их выявления при инструментальной диагностике.

7. Коды неисправностей, диаграммы работы электронного контроля работы автомобильных систем, предельные величины износов их леталей  $\,$  M сопряжений.

8. Содержание диагностической карты автомобиля, технические термины, типовые неисправности.

9. Информационные программы технической документации по диагностике автомобилей.

## уметь:

1. Определять порядок разборки и сборки, объяснять работу систем, агрегатов и механизмов автомобилей, разных марок и моделей, выбирать необходимую информацию для их сравнения, соотносить регулировки систем, агрегатов и механизмов автомобилей с параметрами их работы.

2. Проводить беседу с заказчиком для выявления его претензий к работе автомобиля, проводить внешний осмотр автомобиля, составлять необходимую документацию.

3. Выявлять по внешним признакам отклонения от нормального технического состояния систем, агрегатов и механизмов автомобилей, делать на их основе прогноз возможных неисправностей.

 $4.$ Выбирать необходимое методы диагностики  $\mathbf{H}$ диагностическое оборудование, подключать и использовать диагностическое оборудование, выбирать и использовать программы диагностики, проводить диагностику систем, агрегатов и механизмов автомобилей.

5. Пользоваться технологической документацией на диагностику автомобилей, соблюдать регламенты лиагностических работ. рекомендованные автопроизводителями.

6. Читать и интерпретировать данные, полученные в ходе диагностики.

7. Определять по результатам диагностических процедур неисправности систем, агрегатов и механизмов автомобилей, оценивать остаточный ресурс отдельных наиболее изнашиваемых деталей, принимать решения  $\Omega$ необходимости ремонта и способах устранения выявленных неисправностей.

8. Применять информационно-коммуникационные технологии при составлении отчетной документации по диагностике автомобилей. Заполнять  $\phi$ ODMV диагностической карты автомобиля.

9. Формулировать заключение о техническом состоянии автомобиля

## иметь практический опыт:

1. Разборки и сборки систем, агрегатов и механизмов автомобилей, их регулировки.

2. Приемки и подготовки автомобиля к диагностике.

3. Выполнения пробной поездки.

4. Общей органолептической диагностики систем, агрегатов и механизмов автомобилей по внешним признакам.

5. Проведения инструментальной диагностики автомобилей.

6. Оценки результатов диагностики автомобилей.

7. Оформления диагностической карты автомобиля.

## 2. СТРУКТУРА И СОДЕРЖАНИЕ ПРАКТИКИ

 $2.1.$ Объем производственной практики ПП.01.01. по  $\mathbf{IM}$ .01 «Техническое состояние агрегатов, деталей систем,  $\mathbf{H}$ механизмов автомобиля» по профессии 23.01.17 «Мастер по ремонту и обслуживанию автомобилей»

Таблина 1

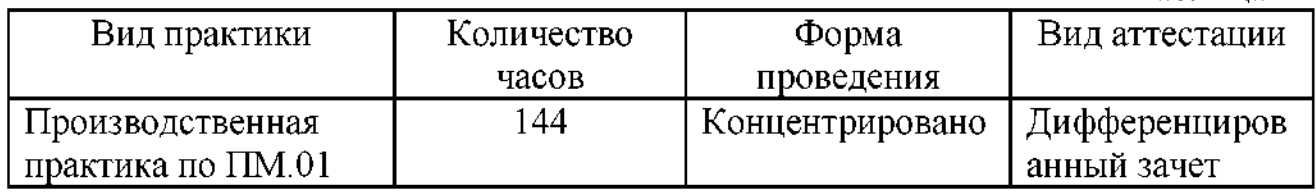

### 2.2. Содержание практики

Таблица 2 Темы Виды работ по темам Количест во часов рабочего - Знакомство с технологическим оборудованием на  $\overline{12}$ 1. Организация места. посту; - Подготовка и подборка инструмента на рабочем месте: - Грамотное пользование пространством. 2. Требования правил  $\overline{12}$ Знакомство: безопасности на посту - с техникой безопасности; - с пожарной безопасностью; лиагностики - с правилами эксплуатации диагностического оборудования. - Выявление неисправностей с помощью 3. Диагностирование  $\overline{18}$ диагностического оборудования; механизмов систем - Устранение неисправностей двигателя; лвигателя - Проведение обкатки двигателя. - Виды неисправностей при техническом 18 4. Диагностирование обслуживании электрических и электронных систем электрических и - Оборудование для проверки технического электронных систем. состояния электрических и электронных систем; - Измерения параметров элементов электрических и электронных систем. - Диагностирование состояния агрегатов  $\overline{18}$ трансмиссии; - Техническое обслуживание агрегатов 5. Диагностирование состояния механизмов и трансмиссии; агрегатов трансмиссии - Выявление неисправностей агрегатов трансмиссии. - Ремонт агрегатов трансмиссии. - Виды неисправностей при диагностике ходовой  $\overline{18}$ 6. Диагностирование части автомобиля; - Диагностическое оборудование для проверки состояния подвески, колес и шин автомобиля технического состояния ходовой части автомобиля;

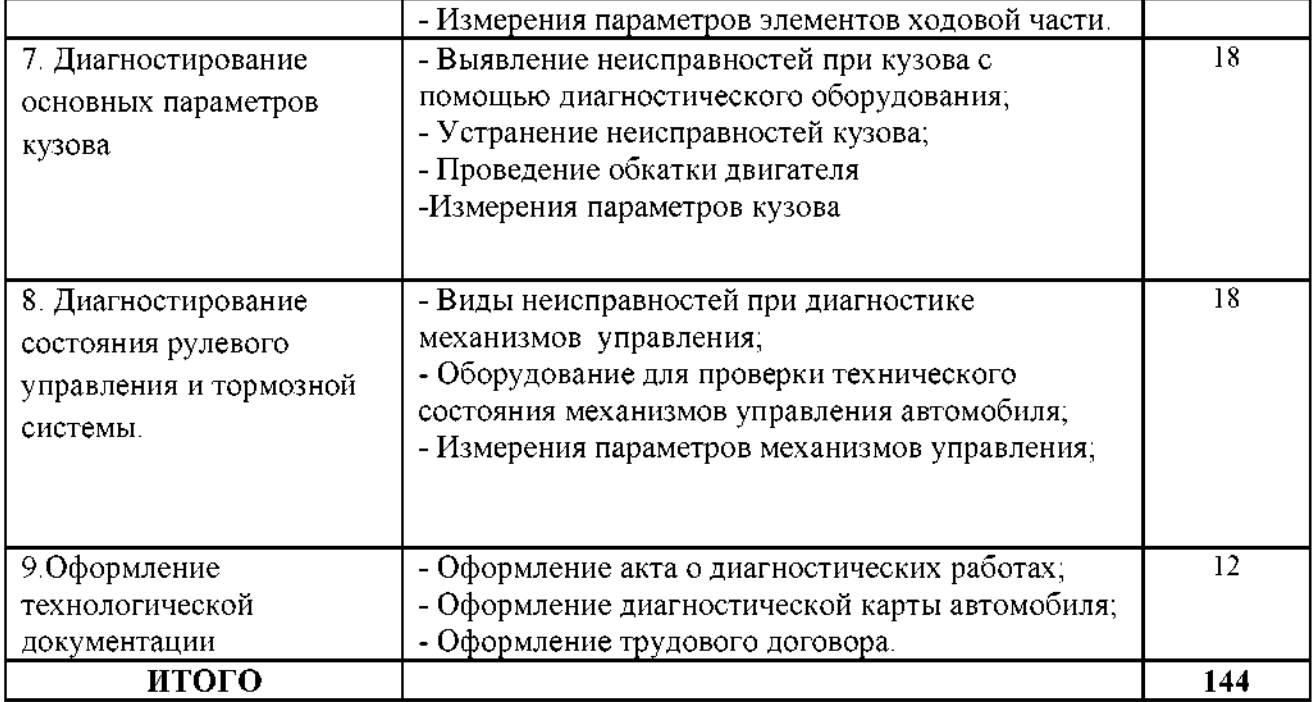

## 3. КОНТРОЛЬ И ОЦЕНКА РЕЗУЛЬТАТОВ ОСВОЕНИЯ УЧЕБНОЙ ПРАКТИКИ

## 3.1. Результаты освоения профессиональных и общих компетенций по учебной практики

Таблица 3

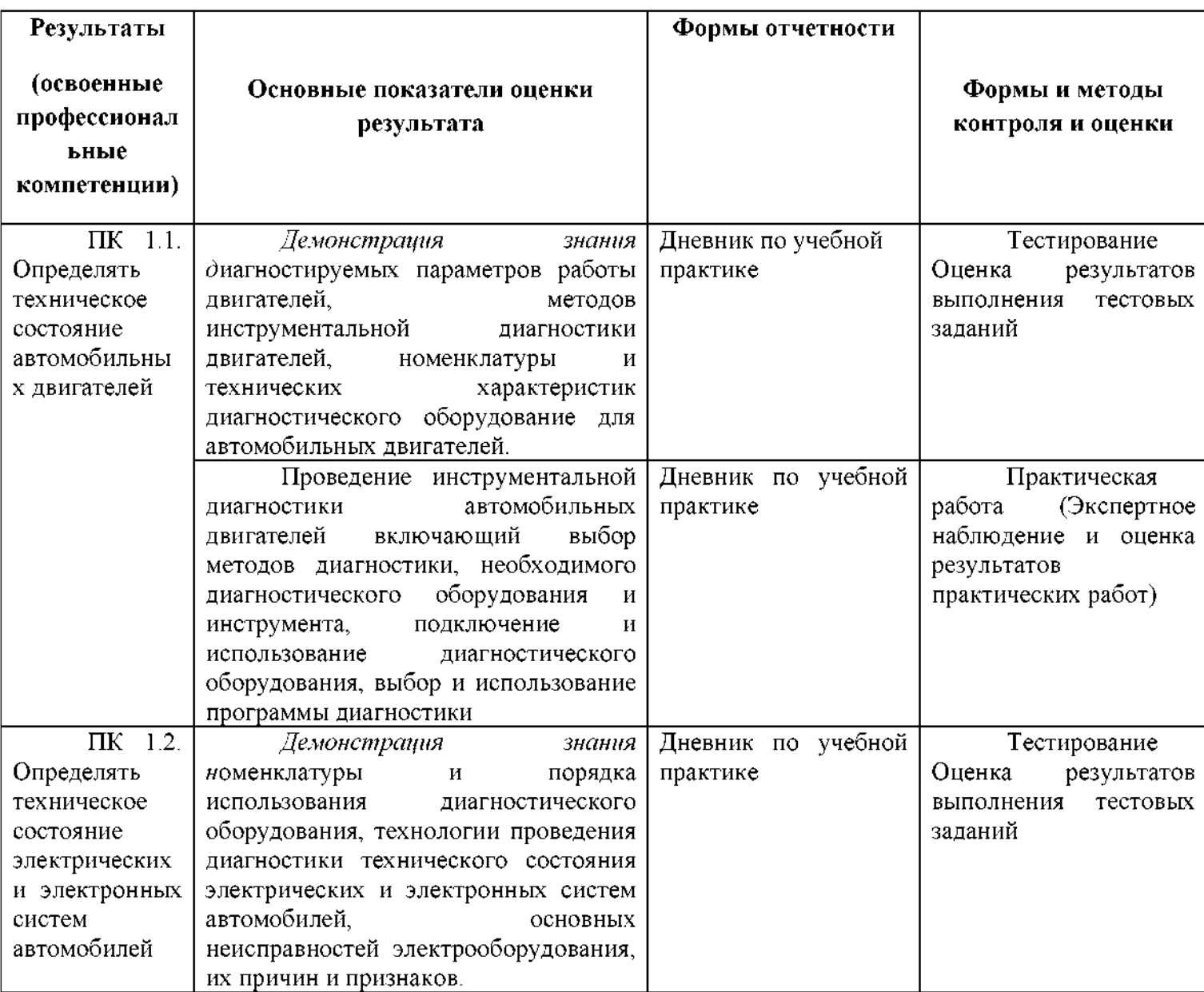

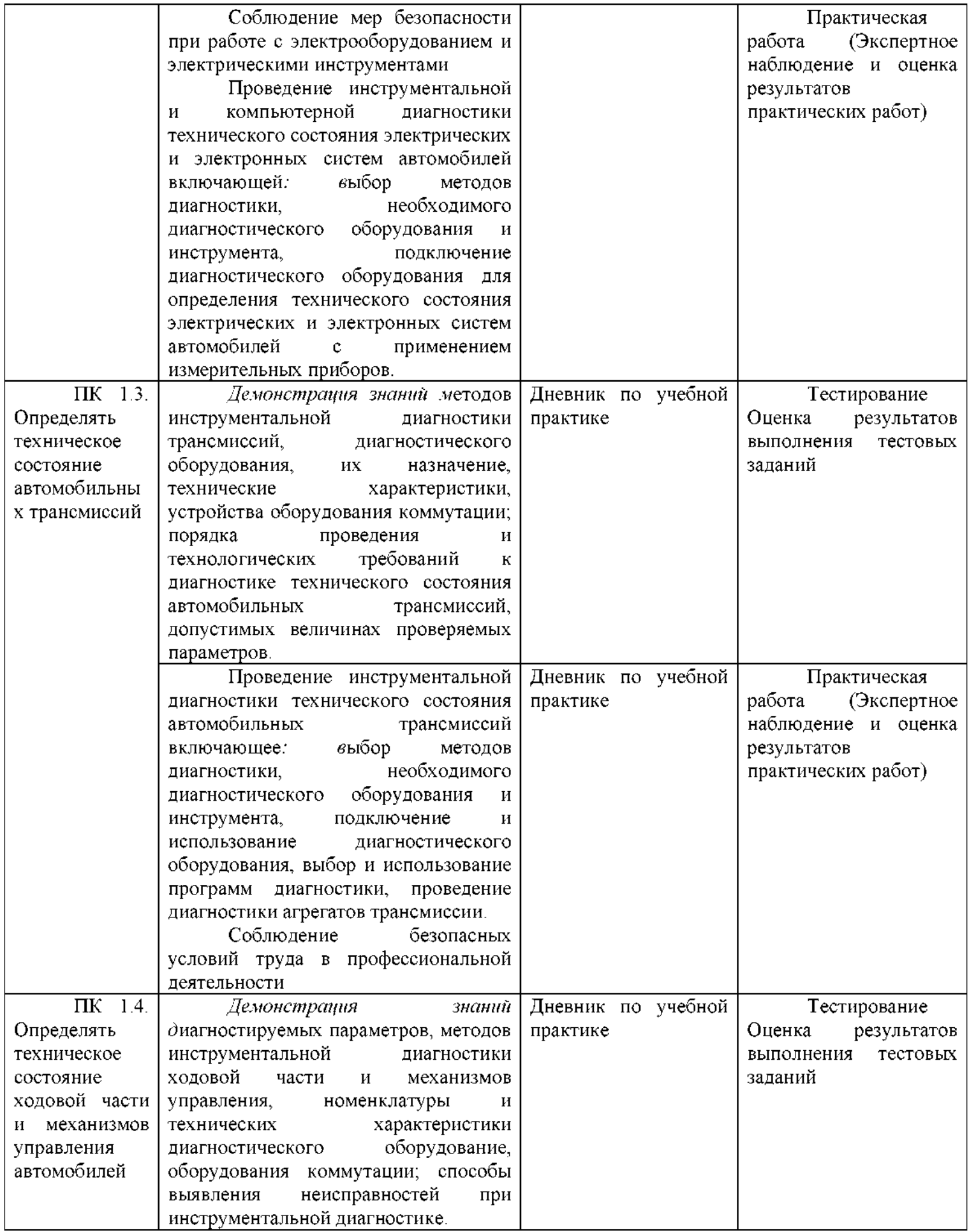

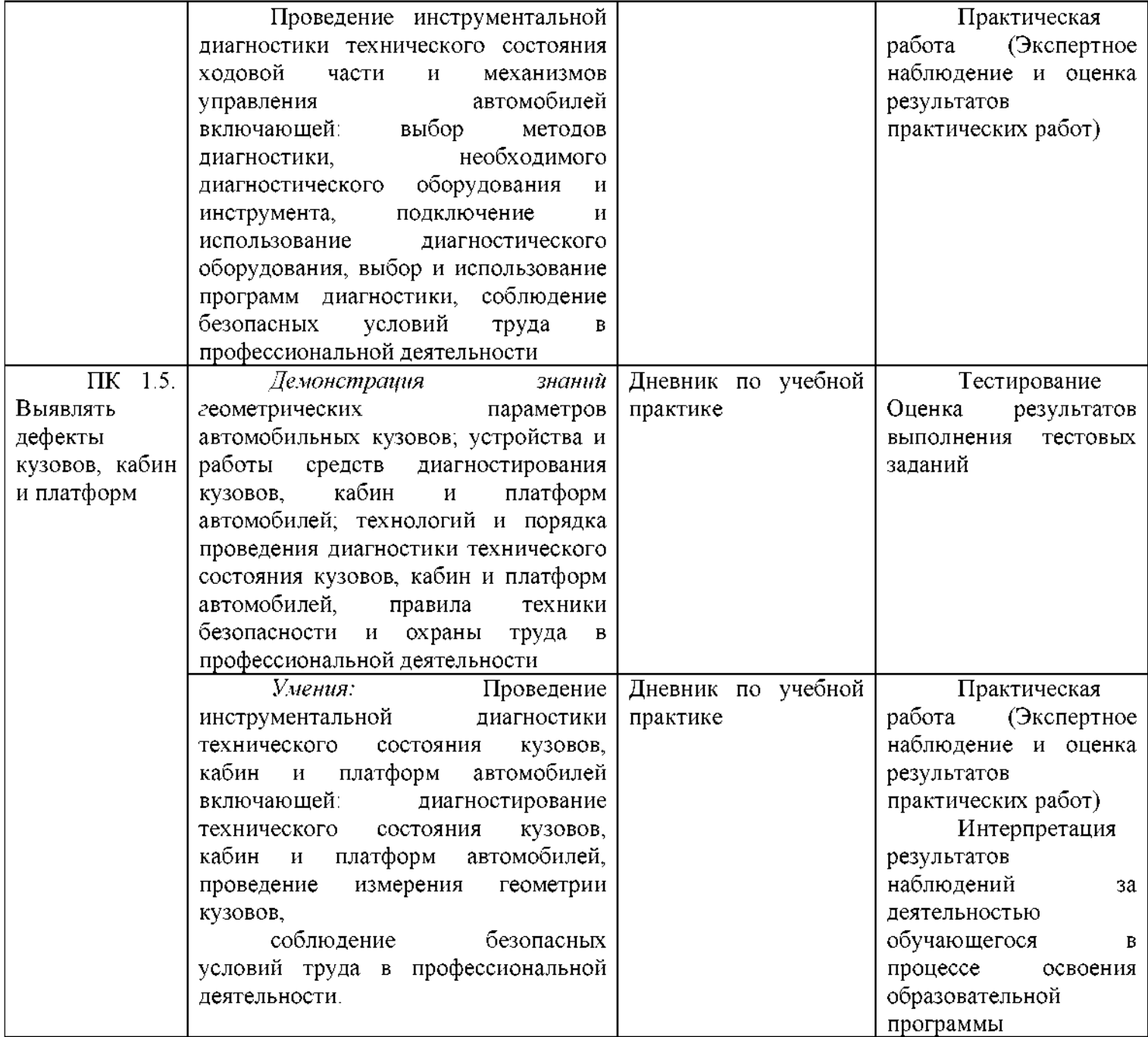

Формы и методы контроля и оценки результатов обучения должны проверять  $\mathbf{y}$ студентов сформированность позволять  $He$ только профессиональных компетенций, но и развитие общих компетенций и обеспечивающих их умений

Таблица 4

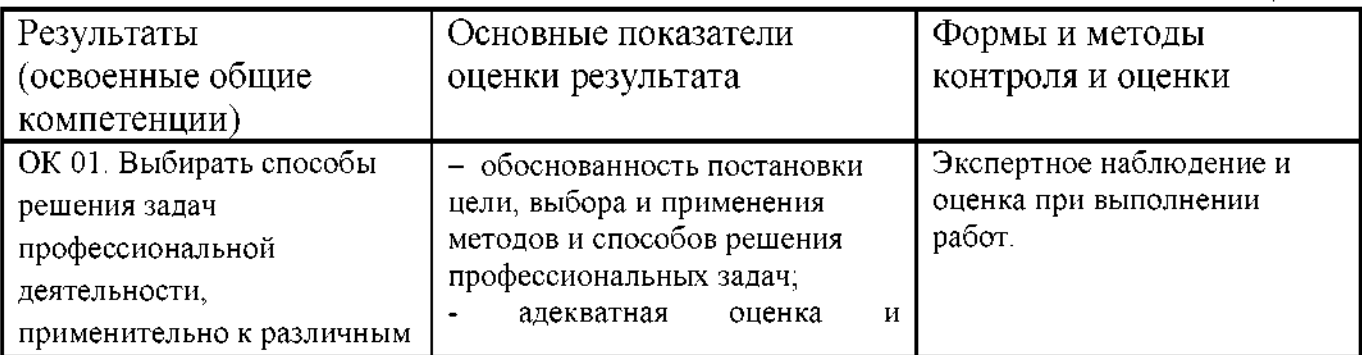

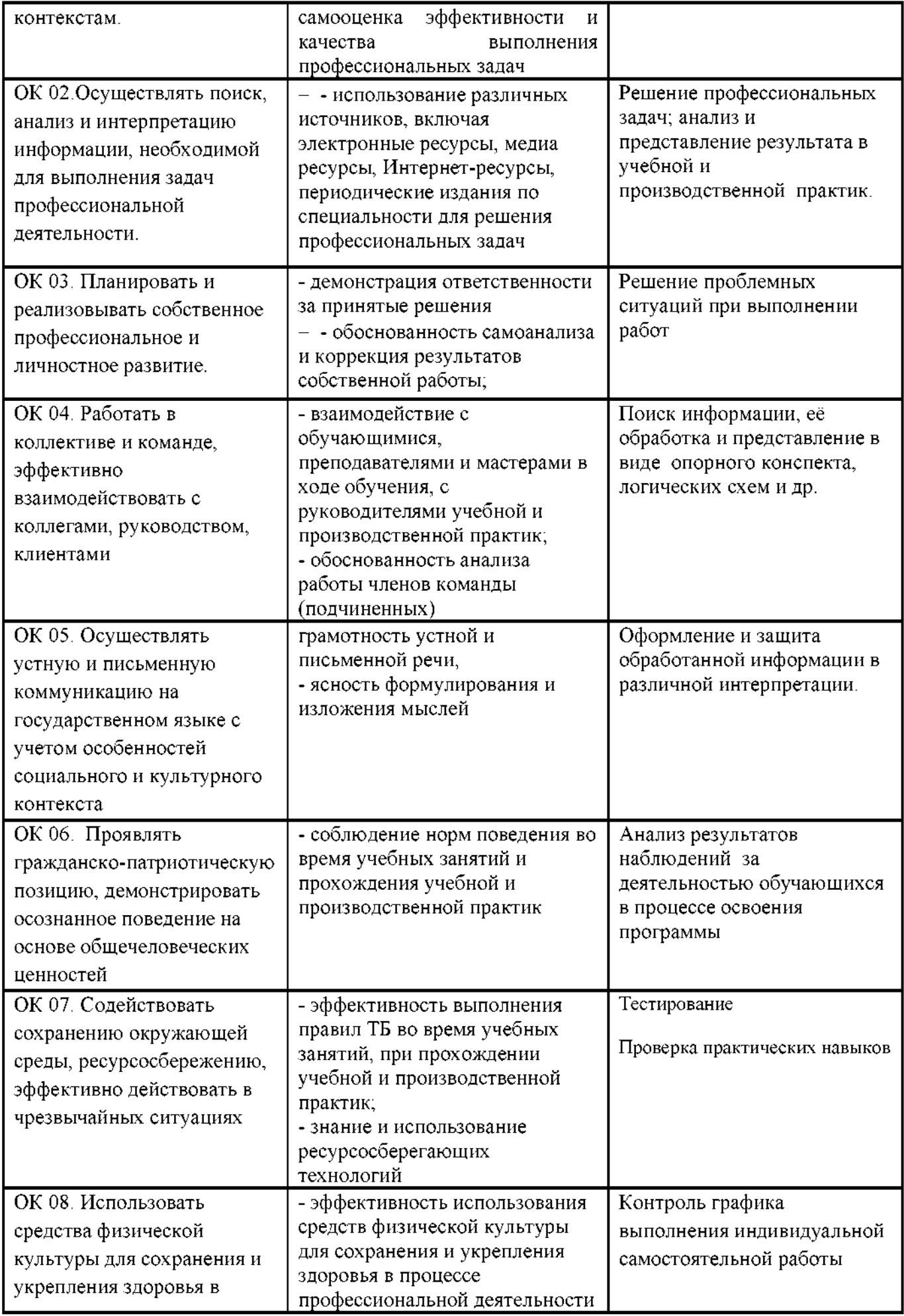

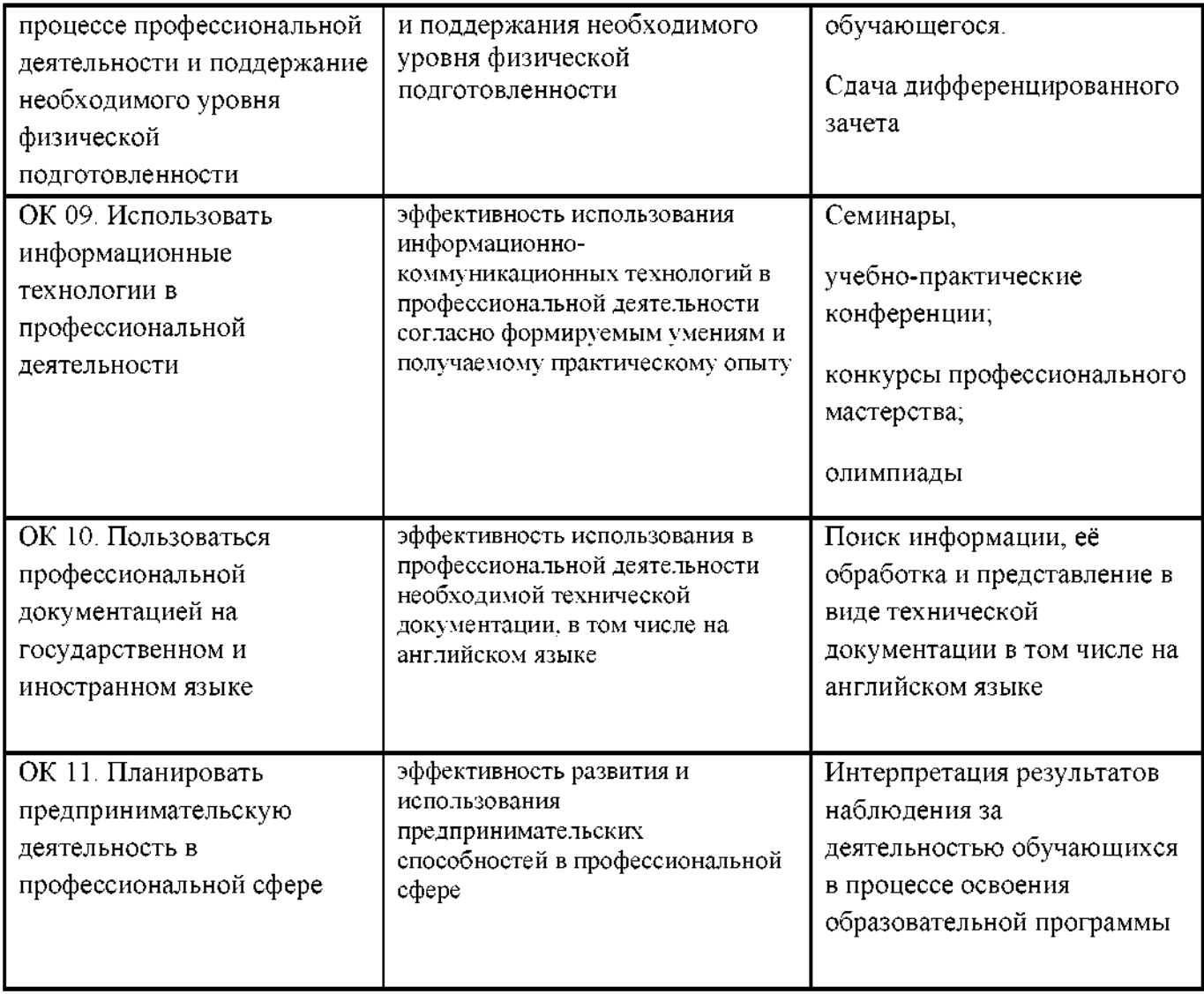

### 3.2. Критерии оценки производственной практики:

Оценка «отлично» выставляется студенту при полном выполнении им требований и заданий, содержащихся в программе производственной практики, оформлении отчетной документации по итогам практики в соответствии с рекомендациями и предоставлении ее в установленные сроки, уверенном применении полученных знаний, умений по профессиональным модулями полученного практического опыта.

Оценка «хорошо» выставляется студенту при полном выполнении требований и заданий, содержащихся в программе производственной практики, применении полученных знаний и умений и незначительных замечаниях в оформлении отчетной документации;

Оценка «удовлетворительно» выставляется, если студент в основном выполнил требования и задания программы производственной практики, имел замечания при выполнении самостоятельной работы в ходе практики и оформлении отчетной документации;

«неудовлетворительно» Оценка выставляется студенту при невыполнении программы производственной практики и предоставлении отчетной документации.

## АТТЕСТАЦИОННЫЙ ЛИСТ ПО ПРАКТИКЕ

## $\Phi$ ио

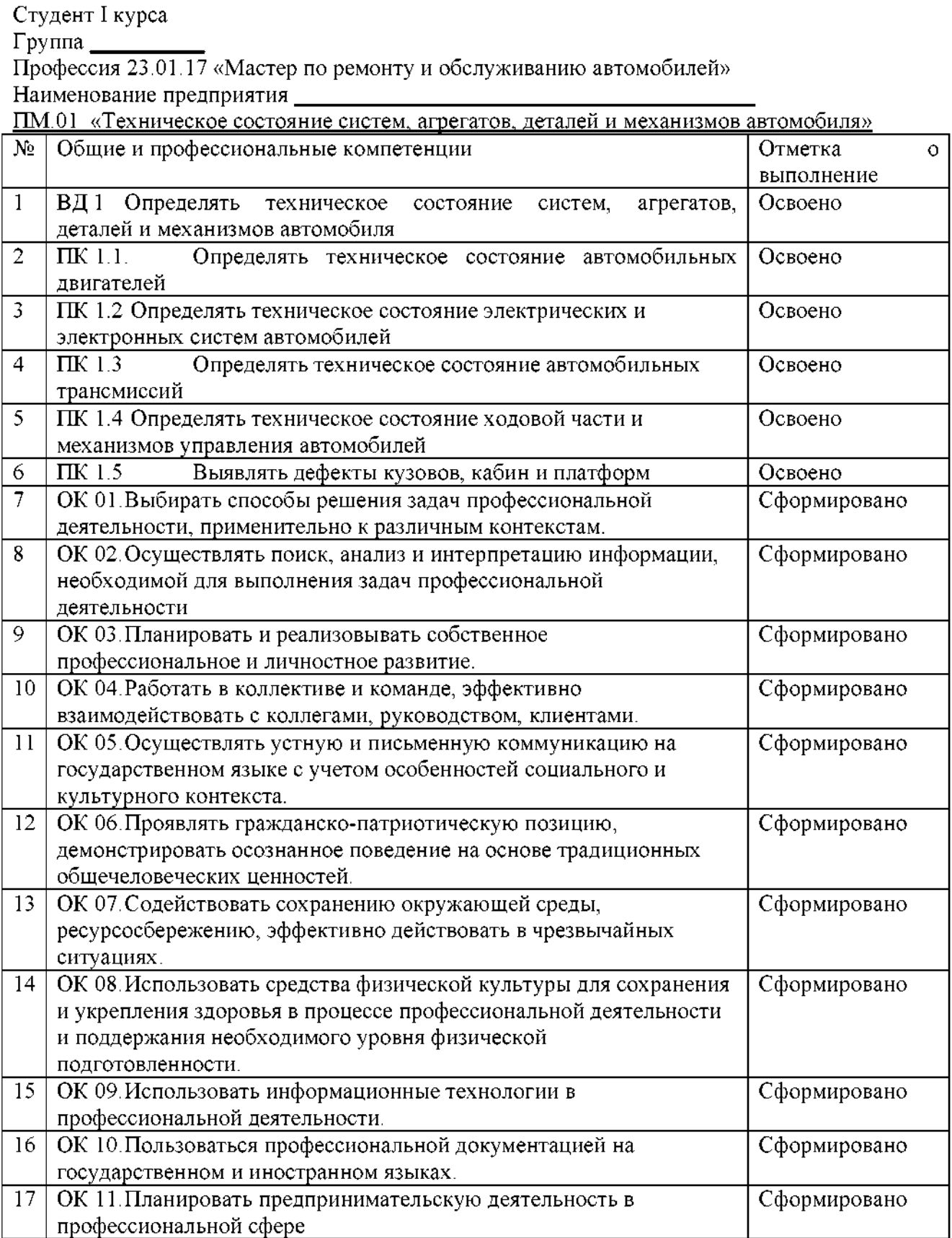

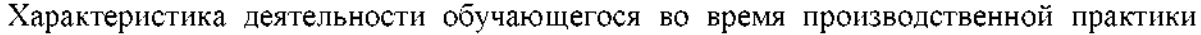

Руководитель практики от предприятия (фамилия, имя, отчество)

#### ГБУ Калининградской области ПОО «Колледж мехатроники и пищевой индустрии»

#### **OTHET**

по практике с « $\rightarrow$  - « $\rightarrow$  20 года

по профессии 23.01.17 «Мастер по ремонту и обслуживанию автомобилей» Выполнил студент группы  $\Phi$ .*H*.O.

Ф.И.О.<br>ПМ.0.1. «<u>Техническое состояние систем, агрегатов, деталей и механизмов автомобиля»</u> Руководитель:  $\frac{1}{20}$   $\frac{1}{20}$   $\frac{20}{r}$ 

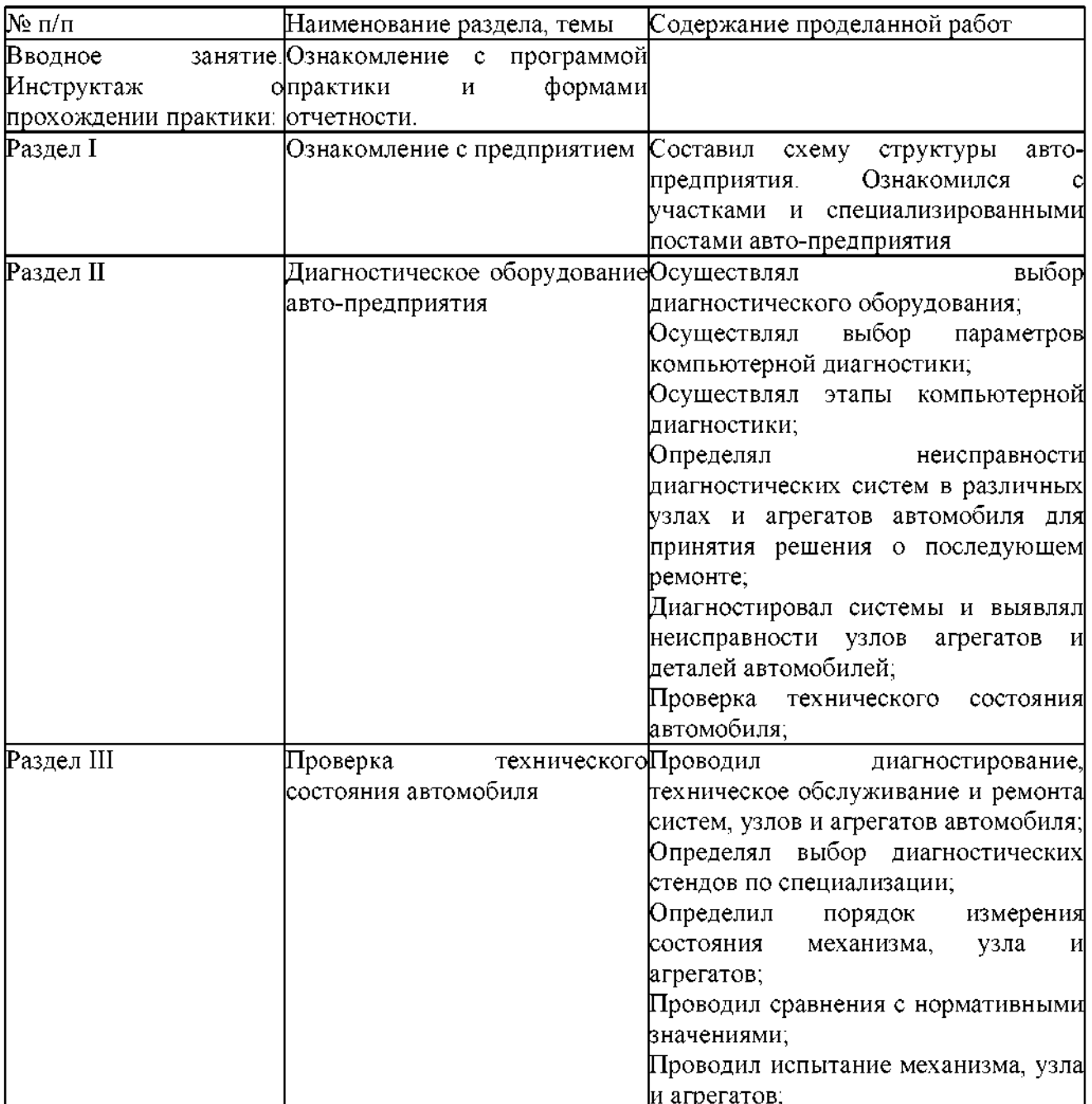

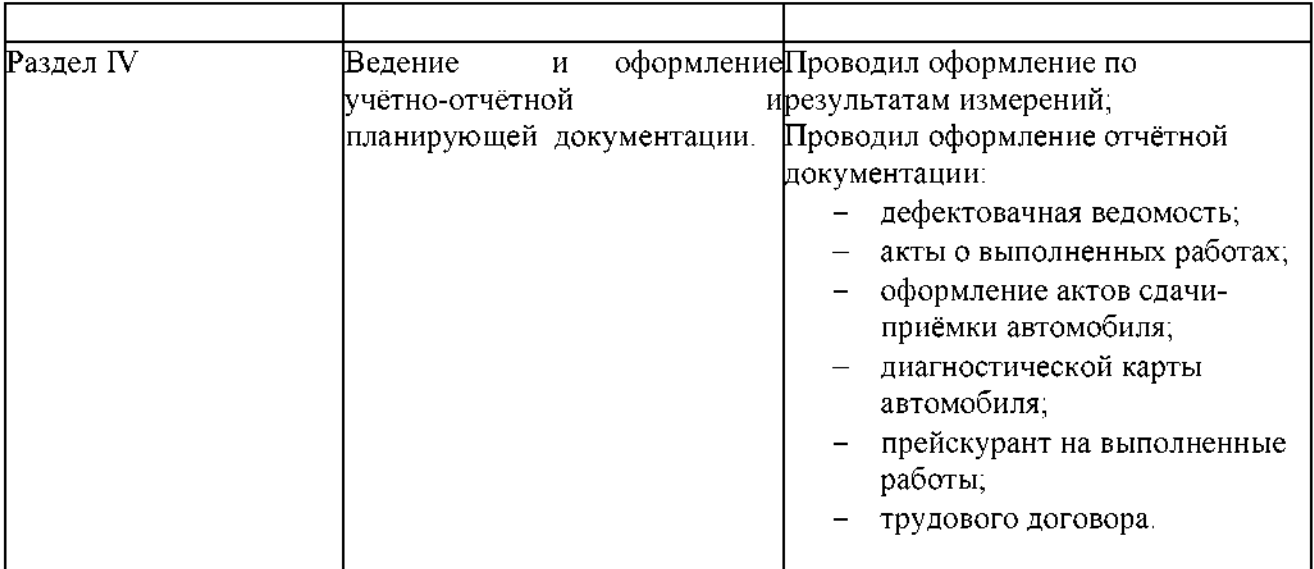

## Государственное бюджетное профессиональное образовательное учреждение

Республики Хакасия

«Черногорский техникум торговли и сервиса»

## РАБОЧАЯ ПРОГРАММА ПРАКТИЧЕСКОЙ ПОДГОТОВКИ ПП03 ПРОФЕССИОНАЛЬНОГО МОДУЛЯ

## ПМ03 Текущий ремонт различных типов автомобилей

Программа подготовки квалифицированных рабочих. служащих

23.01.17 Мастер по ремонту и обслуживанию автомобилей

Рабочая программа практической подготовки профессионального модуля ПМ 03 по профессии 23.01.17 «Мастер по ремонту и обслуживанию автомобилей» разработана на основе ФГОС СПО по профессии 23.01.17, утвержденного приказом Минобрнауки России от 09 декабря 2016 г. № 1568

Организация - разработчик: ГБПОУ РХ ЧТТиС

Разработчик:

Шутов В. Ю.- преподаватель специальных дисциплин

Козырский С. С.- .- преподаватель специальных дисциплин

Рассмлтрено на заседании ПЦК секции «Автомеханик»

Протокол №  $f$  от  $f1.$  08. 2021

Руководитель ПЦК секции «Автомеханик» - Сер Соловьева Е. В.

Программа согласована с работодателем Массе ИП СТО Макаров А.

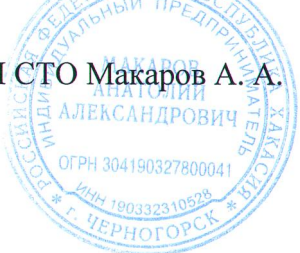

## СОДЕРЖАНИЕ ПРОГРАММЫ

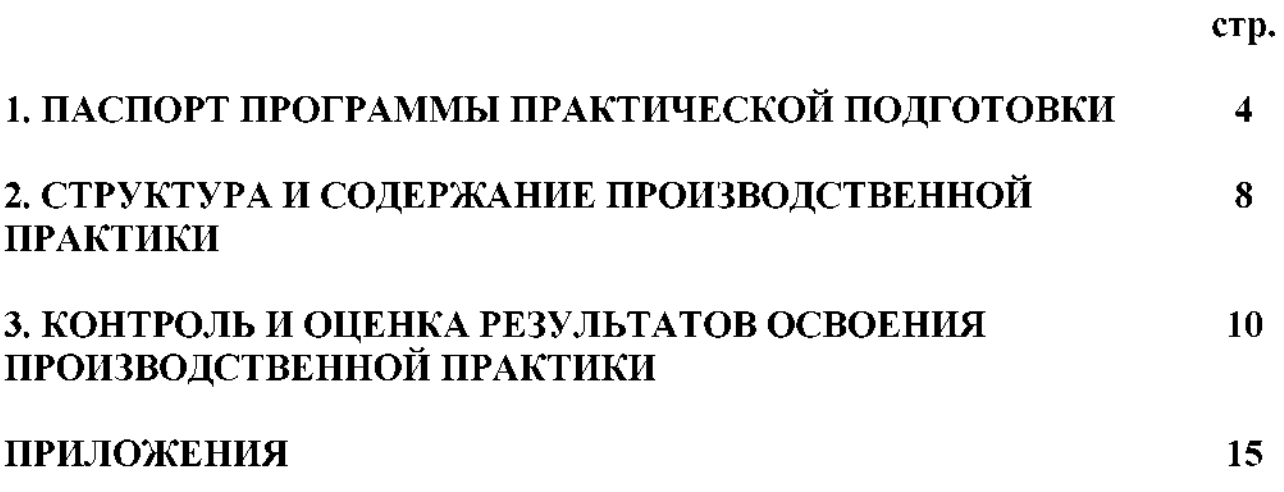

## 1. ПАСПОРТ ПРОГРАММЫ ПРАКТИКИ

#### 1.1. Область применения программы

Программа производственной практики является частью программы подготовки квалифицированных рабочих, служащих (ППКРС) разработанной в соответствии с ФГОС СПО по профессии 23.01.17 «Мастер по ремонту и обслуживанию автомобилей» в части освоения вида деятельности (ВД): Производить текущий ремонт различных типов автомобилей в соответствии с требованиями технологической документации

#### 1.2. Цели и задачи практики

Практическая совершенствование подготовка направлена на практического развитие общих и профессиональных опыта студентов, самостоятельной компетенций, проверку ИX готовности ТРУЛОВОЙ  $\mathbf{K}$ деятельности в условиях реального производства.

Практическая подготовка является обязательным разделом программы подготовки квалифицированных рабочих. служащих (ITIKPC). Федерального обеспечивающей реализацию государственного образовательного стандарта среднего профессионального образования (ФГОС СПО) по специальности 23.01.17 «Мастер по ремонту и обслуживанию автомобилей». Производственная практика проводиться концентрированно курсов обучения (обязательной после завершения междисциплинарных аудиторной учебной нагрузки обучающегося - 134 часов); учебной практики -108 часов.

практики разрабатывается учебным заведением. Одной из Программа составляющей программы практики является разработка форм и методов контроля для оценки результатов освоения общих и профессиональных компетенций (оценочные материалы); к работе над этим разделом должны предприятий. которых привлекаться специалисты  $\overline{\mathbf{B}}$ проводится производственная практика. При разработке содержания каждого раздела практики следует выделить необходимые практический опыт, умения и знания в соответствии с ФГОС СПО, а так же виды работ, необходимые для овладения конкретным видом профессиональной деятельности.

Формой аттестации  $\overline{10}$ производственной практике является дифференцированный зачет. К дифференцированному зачету допускаются обучающиеся, предоставившие:

- 1. аттестационный лист по практике с положительной оценкой руководителя от предприятия;
- 2. дневник и отчет о практике в соответствии с заданием на производственную практику.
- 3. характеристика

## 1.3. Условия организации практики

#### 1.3.1. Требования к условиям проведения практики

профильные Базы практики  $\equiv$ организации. оснащенные необходимым оборудованием, a также располагающие достаточным количеством квалифицированного персонала, необходимого для обучения, контроля и общего руководства практикой. Производственная практика проводится на основе договоров, заключаемых между образовательным учреждением и профильными организациями.

Материально-техническое обеспечение производственной практики должно быть достаточным для достижения целей практики и должно соответствовать действующим санитарным и противопожарным нормам, а также требованиям техники безопасности при проведении работ. Студентам должна быть обеспечена возможность доступа к информации, необходимой для выполнения заданий по практике и написанию отчета.

### Общие требования к подбору баз практик:

• оснащенность предприятия современным оборудованием, наличие прогрессивных технологий;

• близкое, по возможности, территориальное расположение базовых предприятий.

При выборе рабочего места студентам необходимо руководствоваться, прежде всего, моделью его профессии, а также исходить из того, что на рабочем месте будущий специалист должен получить определенные практические навыки выполнения конкретной работы.

## 1.3.2 Общие требования к организации и проведения практики

Практика проводится концентрированно после освоения программ междисциплинарных курсов и прохождения УП.01.01.

Практика организовывается руководителем практики, который:

согласовывает программу производственной практики  $\overline{10}$ специальностям образовательного учреждения;

- осуществляет планирование всех видов и этапов производственной практики с учетом требований работодателей;

- заключает договоры с организациями на проведение практики;

- контролирует процесс выполнения программы практики на местах их проведения.

Закрепление баз практик осуществляется на основе прямых связей договоров с организациями независимо от их организационно-правовых форм и форм собственности.

#### $1.3.3$ Информационное обеспечение организации проведения И практики

Обшие нормативно-правовые Федеральный документы: государственный образовательный стандарт профессии среднего  $\overline{10}$ 

профессионального образования 23.01.17 «Мастер по ремонту и обслуживанию автомобилей».

## 1.4. Комплект планирующих документов руководителя практики от образовательного учреждения входят:

√ Распоряжение по учебной части по направлению на практику.

- √ Программа практики.
- √ Аттестационный лист (Приложение 1).
- ◆ Отчет по практике (Приложение 2).
- √ Дневник учебно-производственных работ.
- √ Характеристика.

√ График посещения студентов на рабочих местах.

## 1.5. Требования к результатам освоения практики

Процесс прохождения практики направлен на закрепление элементов следующих компетенций в соответствии с ФГОС СПО  $\Pi$ <sup>O</sup> данному направлению подготовки:

а) общих компетенций:

OK 01. Выбирать способы решения задач профессиональной деятельности, применительно к различным контекстам.

OK 02. Осуществлять поиск, анализ и интерпретацию информации, необходимой для выполнения задач профессиональной деятельности

OK 03. Планировать и реализовывать собственное профессиональное и личностное развитие.

OK 04. Работать эффективно  $\mathbf{B}$ коллективе  $\mathbf{H}$ команде, взаимодействовать с коллегами, руководством, клиентами.

OK 05. Осуществлять устную и письменную коммуникацию на государственном языке с учетом особенностей социального и культурного контекста.

OK 06. Проявлять гражданско-патриотическую позицию, демонстрировать осознанное поведение на основе традиционных обшечеловеческих ценностей.

OK 07. Содействовать сохранению окружающей среды, ресурсосбережению, эффективно действовать в чрезвычайных ситуациях.

OK 08. Использовать средства физической культуры для сохранения здоровья в процессе профессиональной деятельности и укрепления  $\mathbf{H}$ поддержания необходимого уровня физической подготовленности.

OK 09. Использовать информационные технологии  $\overline{B}$ профессиональной деятельности.

профессиональной OK 10. Пользоваться документацией на государственном и иностранном языках.

OK 11. Планировать предпринимательскую деятельность  $\overline{B}$ профессиональной сфере

б) профессиональных компетенций:

ВД 1 Производить текущий ремонт различных типов автомобилей в соответствии с требованиями технологической документации

 $\Pi$ K 3.1. Производить текущий ремонт автомобильных двигателей.

ПК 3.2. Производить текущий ремонт узлов и элементов электрических и электронных систем автомобилей.

 $\Pi$ K 3.3. Производить текущий ремонт автомобильных трансмиссий.

ПК 3.4. Производить текущий ремонт ходовой части и механизмов управления автомобилей.

ПК 3.5. Производить ремонт и окраску кузовов.

Для успешного прохождения производственной практики студент профессии 23.01.17 «Мастер по ремонту и обслуживанию автомобилей» должен:

## знать:

1. Устройство и конструктивные особенности ремонтируемых автомобильных двигателей, узлов и элементов электрических и электронных систем, трансмиссий, автомобильных ходовой части механизмов рулевого  $\, {\rm H}$ управления, автомобильных кузовов и кабин автомобилей.

2. Назначение и взаимодействие узлов и систем двигателей, элементов электрических и электронных систем, узлов трансмиссии, ходовой части и механизмов управления. Оборудование и технологию испытания двигателей, автомобильных трансмиссий.

3. Формы и содержание учетной документации.

4. Назначение и структуру каталогов деталей.

5. Характеристики и правила эксплуатации вспомогательного оборудования,

специального инструмента, приспособлений и оборудования.

6. Средства метрологии, стандартизации и сертификации.

7. Технологические требования к контролю деталей и состоянию систем, к контролю деталей и состоянию кузовов.

8. Порядок работы и использования контрольно-измерительных приборов и инструментов.

9. Основные неисправности двигателя, его систем и механизмов, элементов и узлов электрических и электронных систем, автомобильных трансмиссий, их систем и механизмов, ходовой части автомобиля, систем управления, кузова автомобиля; причины и способы устранения неисправностей.

10. Способы и средства ремонта и восстановления деталей двигателя, узлов и элементов электрических и электронных систем, узлов автомобильных трансмиссий, узлов и деталей ходовой части, систем управления и их узлов, кузовов, кабин и его деталей, лакокрасочного покрытия кузова и его деталей.

11. Технологические процессы разборки-сборки узлов и систем автомобильных двигателей, электрооборудования, узлов и элементов электрических  $\mathbf{H}$ электронных систем, узлов и систем автомобильных трансмиссий, узлов и механизмов ходовой части и систем управления автомобилей, кузова, кабины платформы.

12. Основные свойства, классификацию, характеристики, области применения материалов. Специальные технологии окраски.

13. Технические условия на регулировку и испытания двигателя, его систем и

узлов электрооборудования автомобиля, автомобильных механизмов; трансмиссий, узлов трансмиссии, узлов и механизмов ходовой части и систем автомобилей. управления Технологические требования для проверки исправности приборов и элементов электрических и электронных систем.

14. Меры безопасности при работе с электрооборудованием и электрическими безопасности инструментами, правила техники  $\mathbf{M}$ охраны труда  $\overline{B}$ профессиональной деятельности.

### уметь:

1. Оформлять учетную документацию.

2Работать с каталогами деталей.

3. Использовать уборочно-моечное и технологическое оборудование.

4. Снимать и устанавливать узлы и детали механизмов и систем двигателя, элементы электрооборудования, электрических  $\mathbf{H}$ электронных систем автомобиля, узлы и детали автомобильных трансмиссий, ходовой части и систем управления, кузова, кабины, платформы; разбирать и собирать двигатель.

5. Использовать специальный инструмент и оборудование при разборочносборочных работах.

6. Выполнять метрологическую поверку средств измерений.

7. Производить замеры деталей и параметров двигателя, кузова, изнашиваемых деталей и изменяемых параметров ходовой части и систем управления, деталей приборами трансмиссий контрольно-измерительными инструментами. 8. Проверять комплектность ходовой части  $\, {\rm H}$ механизмов управления автомобилей.

9. Проводить проверку работы двигателя, электрооборудования, электрических и электронных систем, автомобильных трансмиссий, узлов и механизмов ходовой части и систем управления автомобилей, проверку исправности узлов и элементов электрических и электронных систем контрольно-измерительными приборами и инструментами.

10. Выбирать и использовать инструменты и приспособления для слесарных работ, приборы и оборудование для контроля исправности узлов и элементов электрических и электронных систем, ремонта кузова и его деталей.

11. Определять неисправности и объем работ по их устранению, способы и средства ремонта. Устранять выявленные неисправности.

12. Определять основные свойства материалов по маркам; выбирать материалы на основе анализа их свойств для конкретного применения.

13. Регулировать: механизмы двигателя и системы, параметры электрических и электронных систем и их узлов, механизмы трансмиссий, параметры установки деталей ходовой части и систем управления автомобилей в соответствии с технологической документацией.

14Соблюдать меры безопасности при работе с электрооборудованием  $\, {\bf N}$ электрическими инструментами, безопасные условия труда  $\bf{B}$ профессиональной деятельности.

иметь практический опыт:

1. Подготовки автомобиля к ремонту.

2. Оформления первичной документации для ремонта.

3. Демонтажа и монтажа двигателя автомобиля; разборки и сборки его механизмов и систем, замене его отдельных деталей.

4. Демонтажа и монтажа узлов и элементов электрических и электронных систем, автомобиля, узлов и механизмов автомобильных трансмиссий, ходовой части и систем управления автомобилей, элементов кузова, кабины, платформы, их замены.

5. Проведения технических измерений с применением соответствующего инструмента и оборудования.

6. Ремонта деталей, систем и механизмов двигателя, узлов и элементов электрических и электронных систем, механизмов, узлов и деталей автомобильных трансмиссий, узлов и механизмов ходовой части и систем управления автомобилей. Восстановления деталей, узлов и кузова автомобиля. 7. Окраски кузова и деталей кузова автомобиля

8. Регулировки, испытания систем и механизмов двигателя, узлов и элементов электрических и электронных систем, узлов и механизмов ходовой части и систем управления, автомобильных трансмиссий после ремонта.

9. Проверки состояния узлов и элементов электрических и электронных систем соответствующим инструментом и приборами

## 2. СТРУКТУРА И СОДЕРЖАНИЕ ПРАКТИКИ

## 2.1. Объем практики ПП.03.01. по ПМ.03 «Текущий ремонт различных видов автомобилей» по специальности 23.01.17 «Мастер по ремонту и обслуживанию автомобилей»

Таблица 1

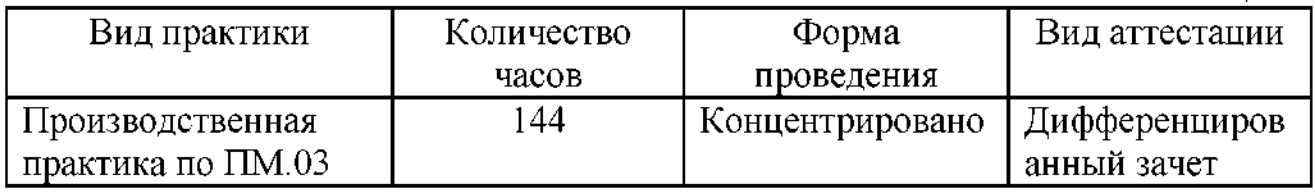

## 2.2. Содержание практики

Таблица 2

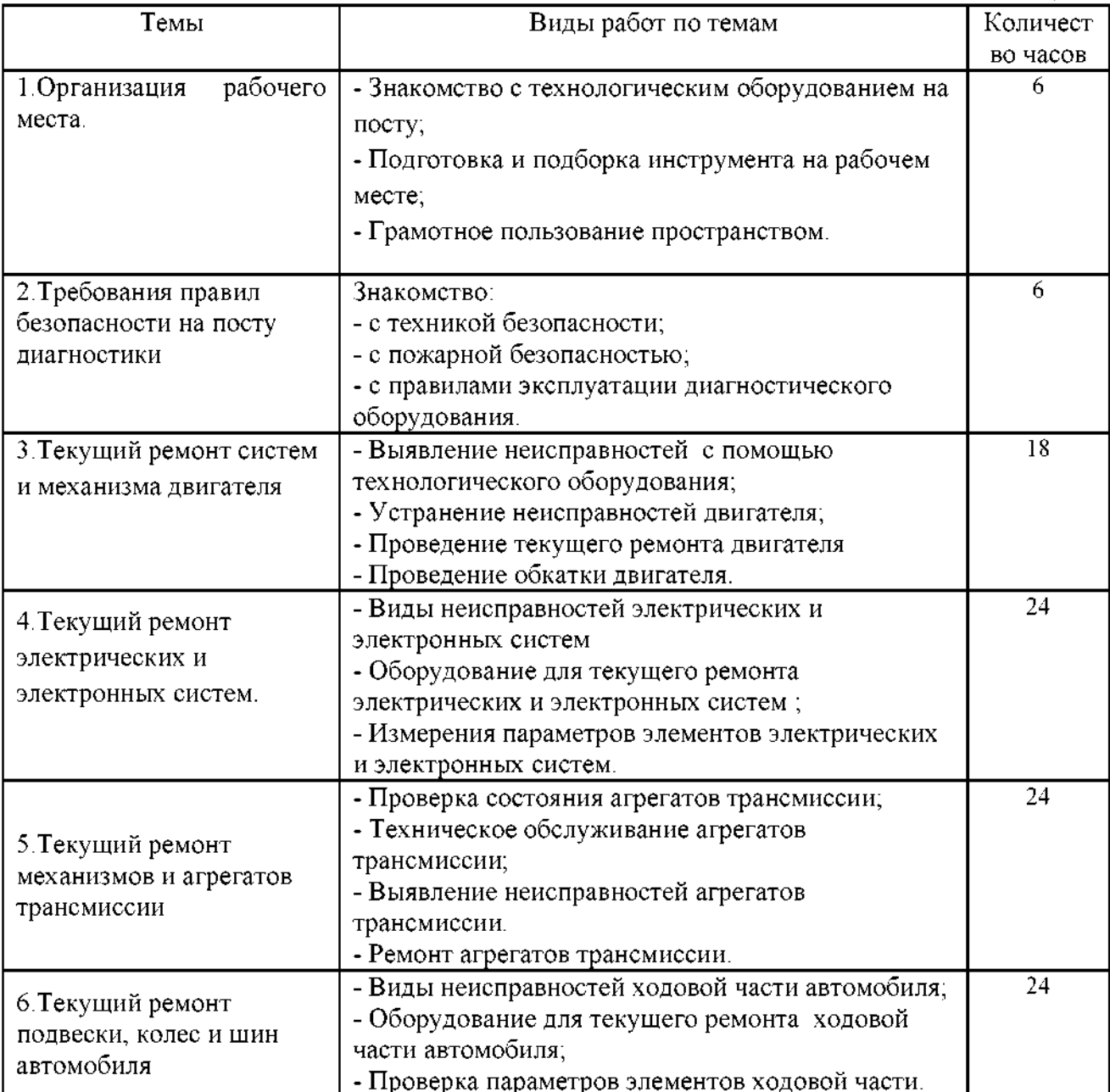

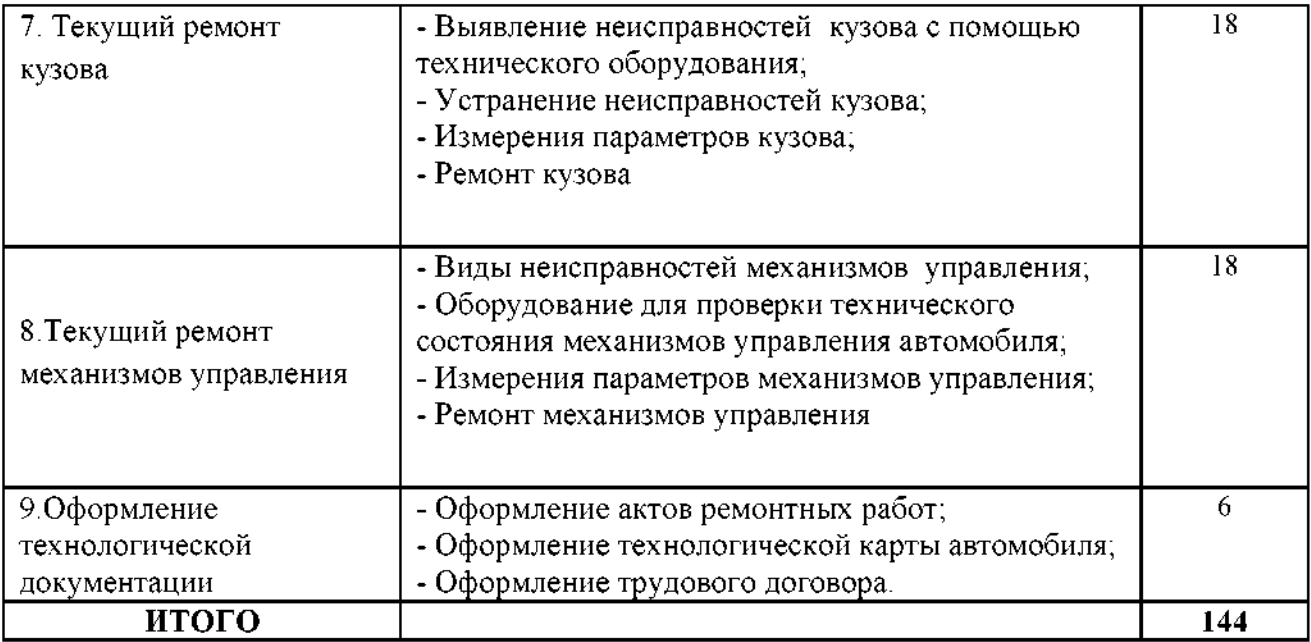

# 3. КОНТРОЛЬ И ОЦЕНКА РЕЗУЛЬТАТОВ ОСВОЕНИЯ<br>УЧЕБНОЙ ПРАКТИКИ

## 3.1. Результаты освоения профессиональных и общих компетенций по учебной практики

Таблица 3

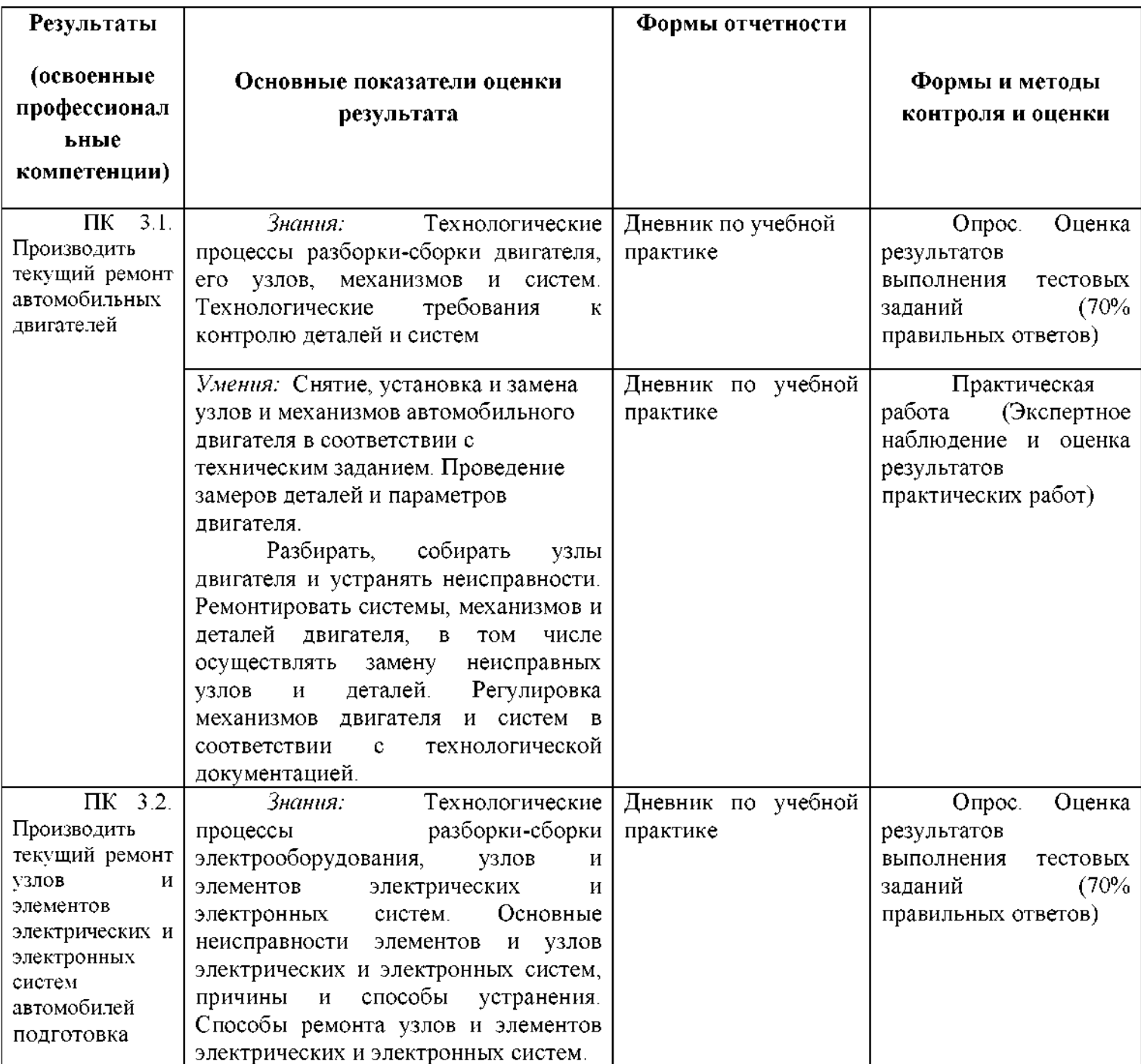

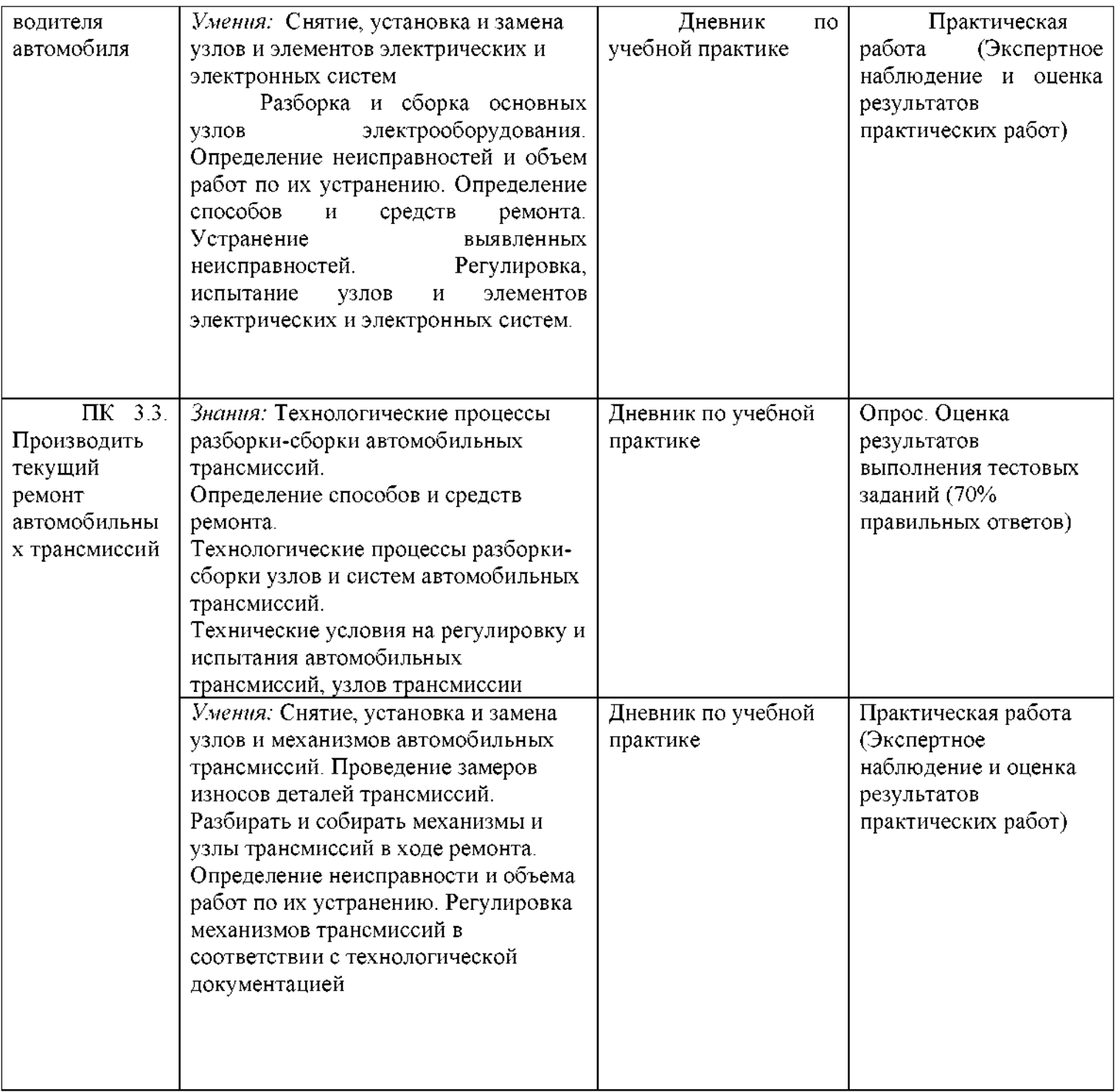

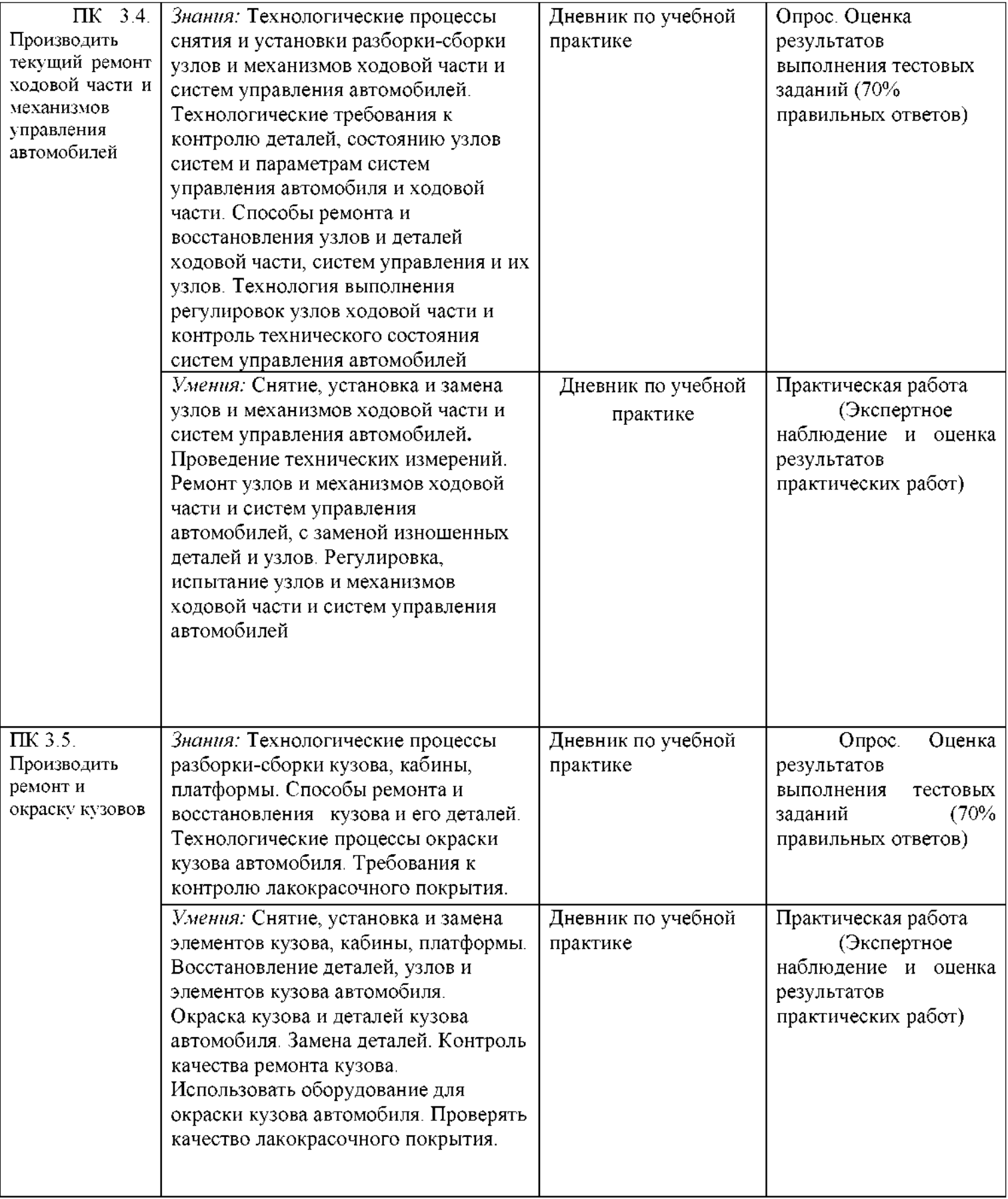

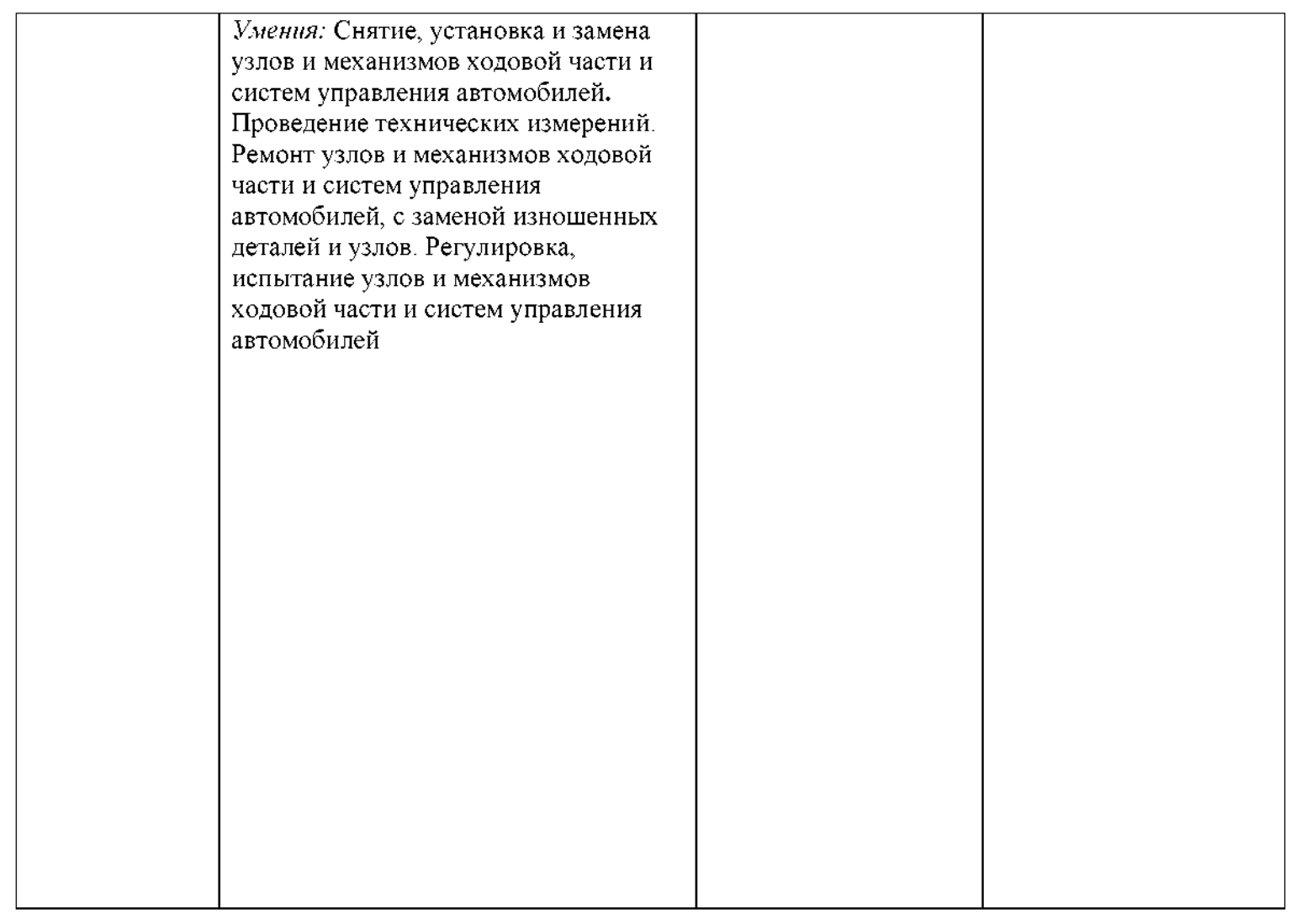

Формы и методы контроля и оценки результатов обучения должны позволять проверять у студентов не только сформированность<br>профессиональных компетенций, но и развитие общих компетенций и сформированность обеспечивающих их умений

Таблина 4

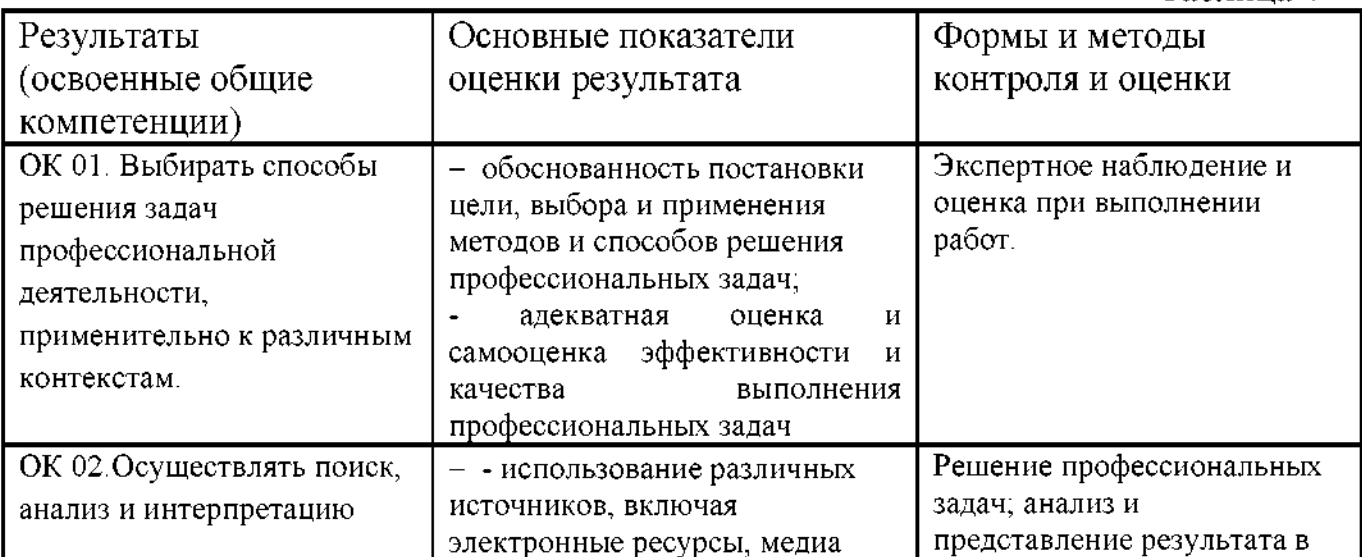

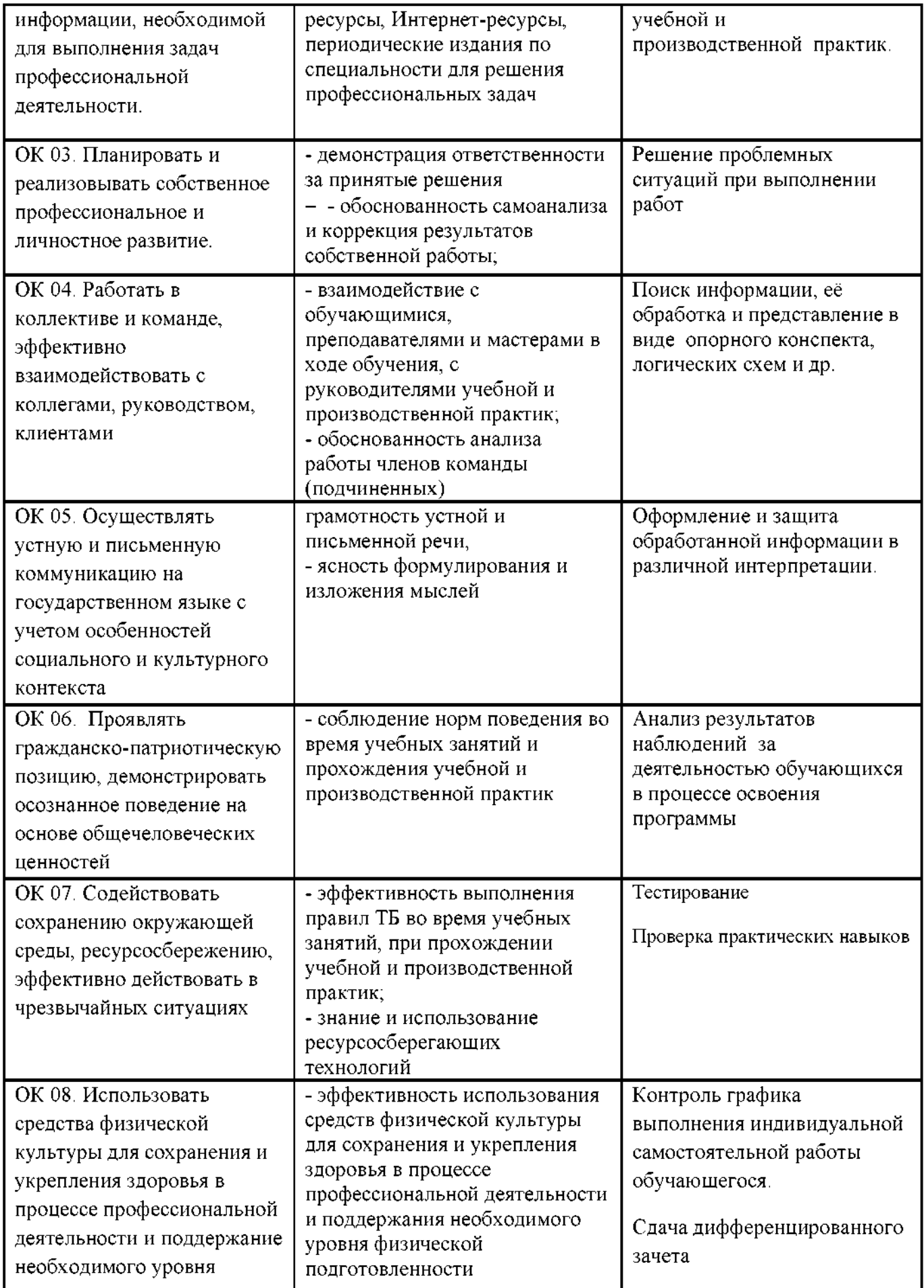

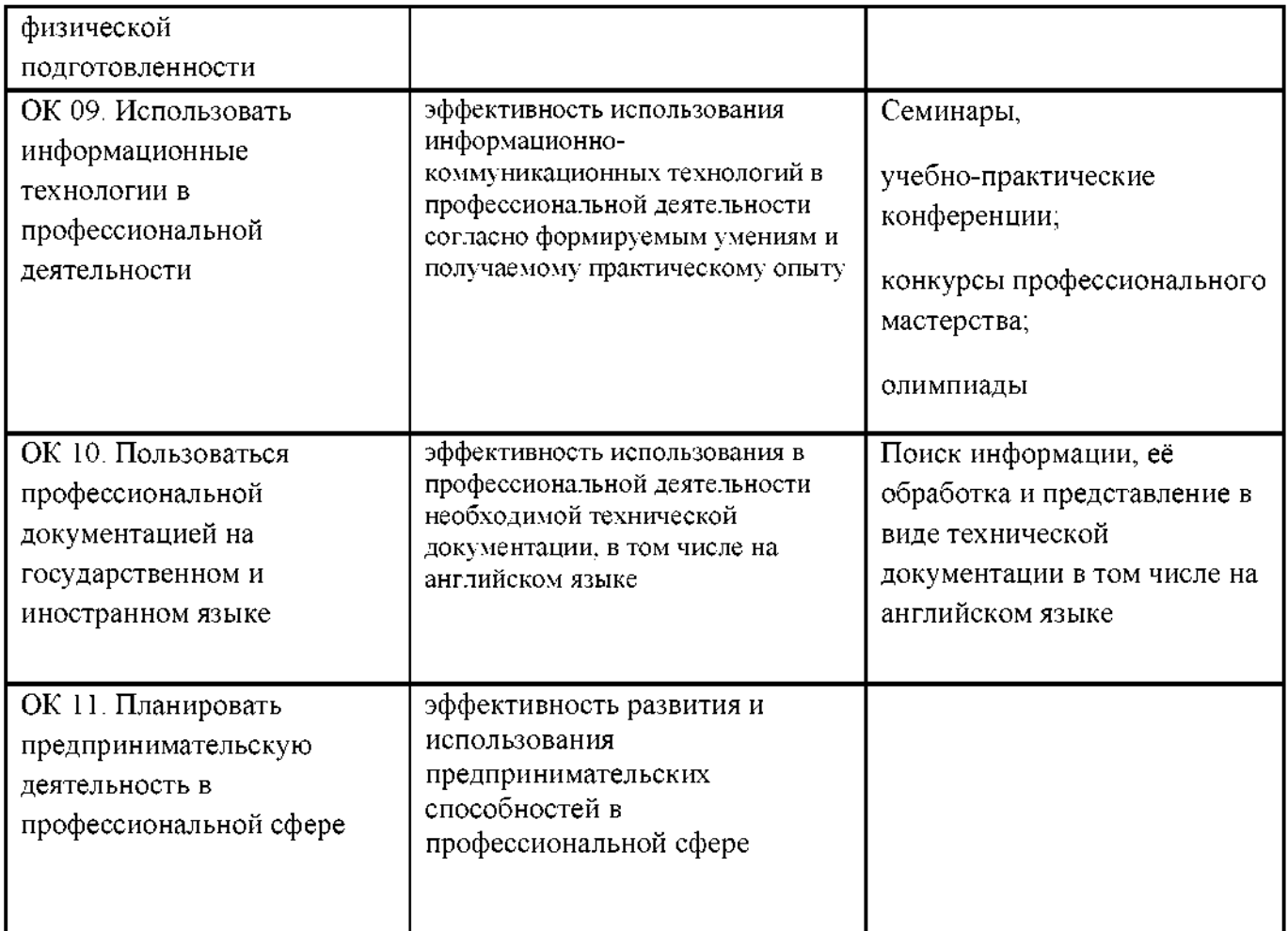

#### 3.2. Критерии оценки производственной практики:

Оценка «отлично» выставляется студенту при полном выполнении им требований и заданий, содержащихся в программе производственной практики, оформлении отчетной документации по итогам практики в соответствии с рекомендациями и предоставлении ее в установленные сроки, уверенном применении полученных знаний, умений по профессиональным модулями полученного практического опыта.

Оценка «хорошо» выставляется студенту при полном выполнении требований и заданий, содержащихся в программе производственной практики, применении полученных знаний и умений и незначительных замечаниях в оформлении отчетной документации;

Оценка «удовлетворительно» выставляется, если студент в основном выполнил требования и задания программы производственной практики, имел замечания при выполнении самостоятельной работы в ходе практики и оформлении отчетной документации;

«неудовлетворительно» Оценка выставляется студенту при невыполнении программы производственной практики и предоставлении отчетной документации.

## АТТЕСТАЦИОННЫЙ ЛИСТ ПО ПРАКТИКЕ

#### $\Phi$ **HO**

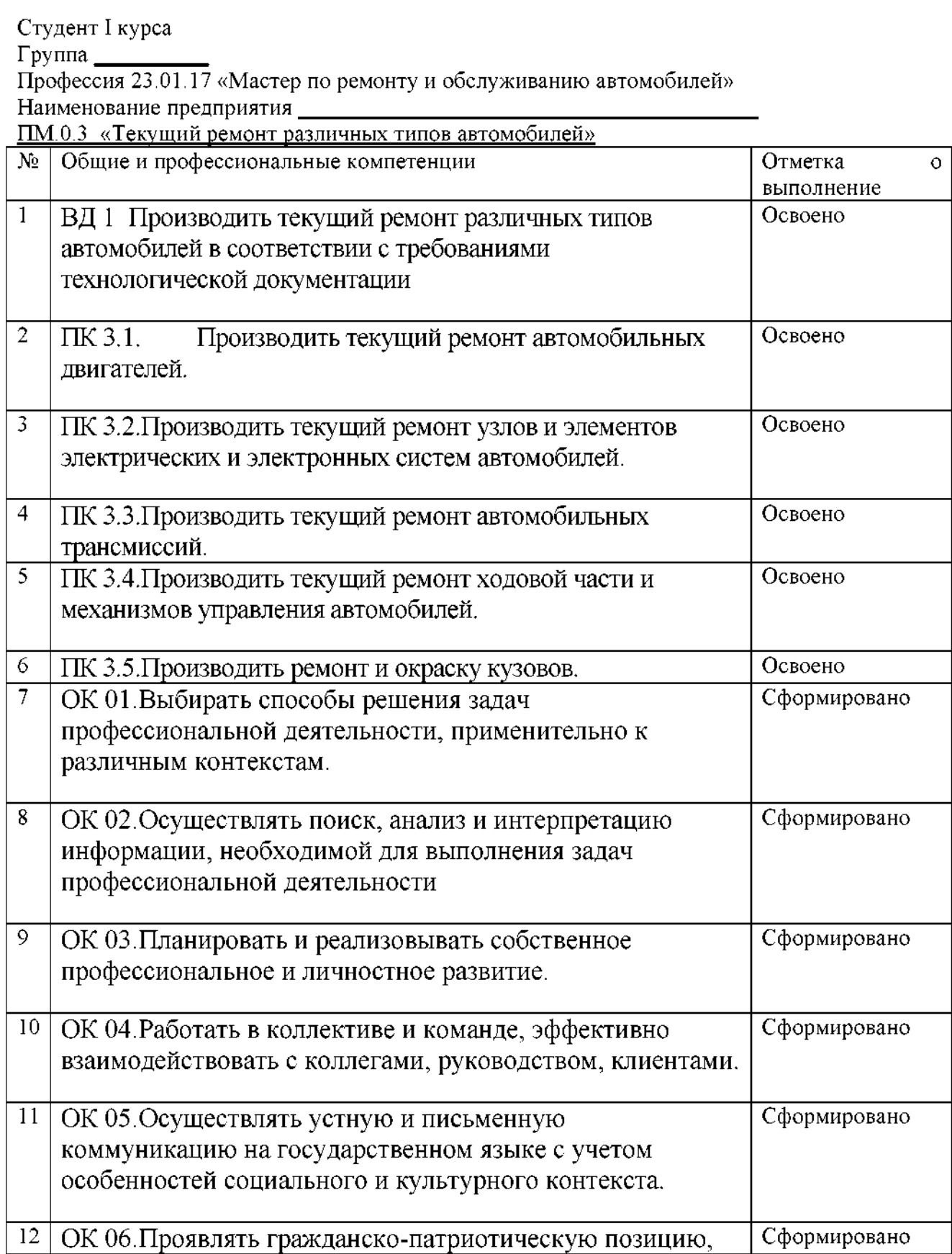

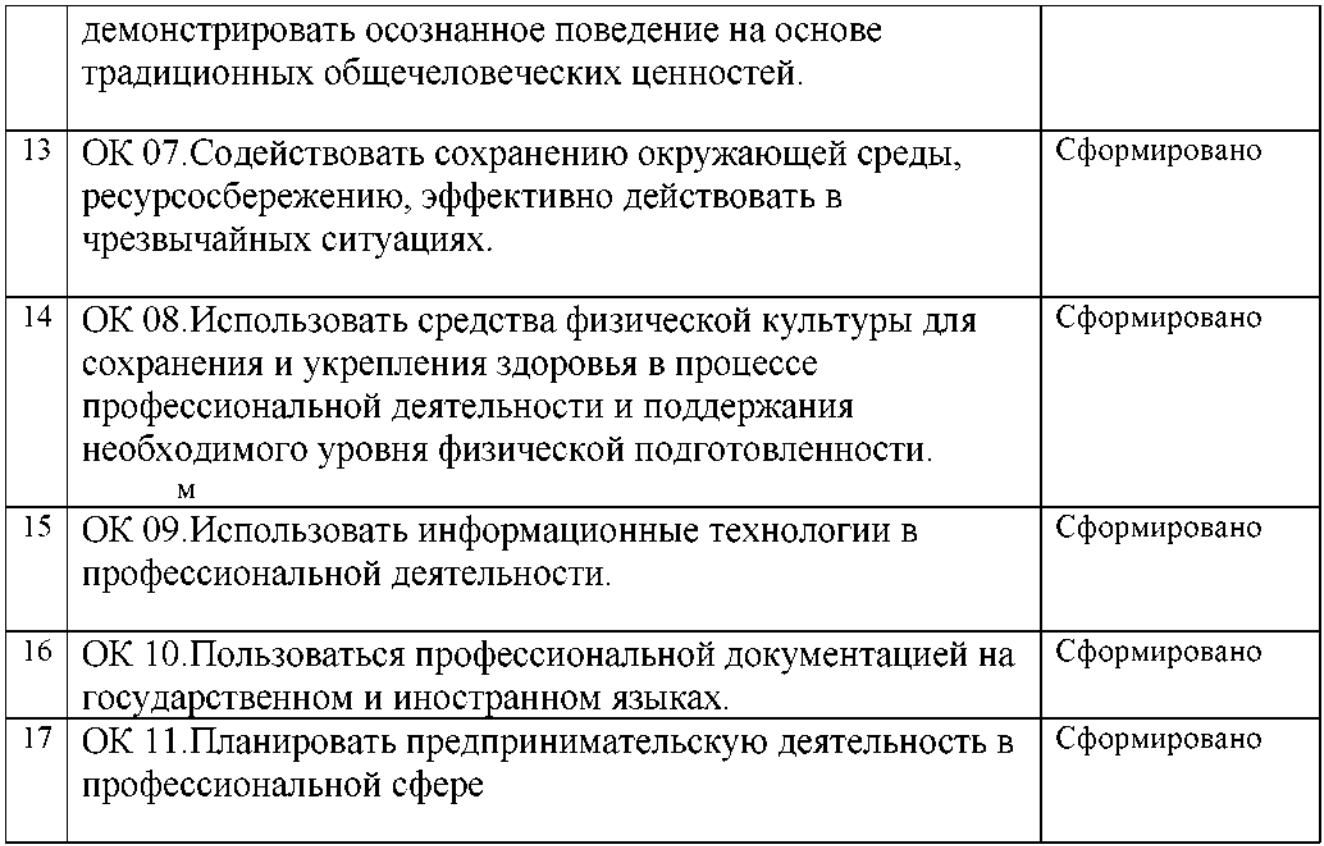

Характеристика деятельности обучающегося во время производственной практики

<u> 1980 - Johann Stein, marwolaethau a chwaraethau a chwaraethau a chwaraethau a chwaraethau a chwaraethau a ch</u>

<u> 1989 - Johann Barnett, fransk politiker (</u>

Руководитель практики от предприятия [ фамилия, имя, отчество

-

 $\begin{tabular}{|c|c|} \hline \rule{.4cm}{.4cm} \rule{.4cm}{.4cm} \rule{.4cm$ 

## Приложение 2

#### ГБУ Калининградской области ПОО «Колледж мехатроники и пищевой индустрии»

#### **OTHET**

по практике с « $\frac{y - 124}{-}$  « $\frac{y - 20}{-}$ года<br>по профессии 23.01.17 «<u>Мастер по ремонту и обслуживанию автомобилей</u>»

Выполнил студент группы \_\_\_\_\_\_\_\_

 $\Phi$ .*H*.O.

Ф.И.О.<br>ПМ.0.3. «<u>Текущий ремонт различных видов автомобилей»</u>

Руководитель: 1000 года с 20 г. Оценка <u>— само со селатисти с селатисти</u> с поставили с селатисти с селатисти с селатисти с селатисти с селатисти с

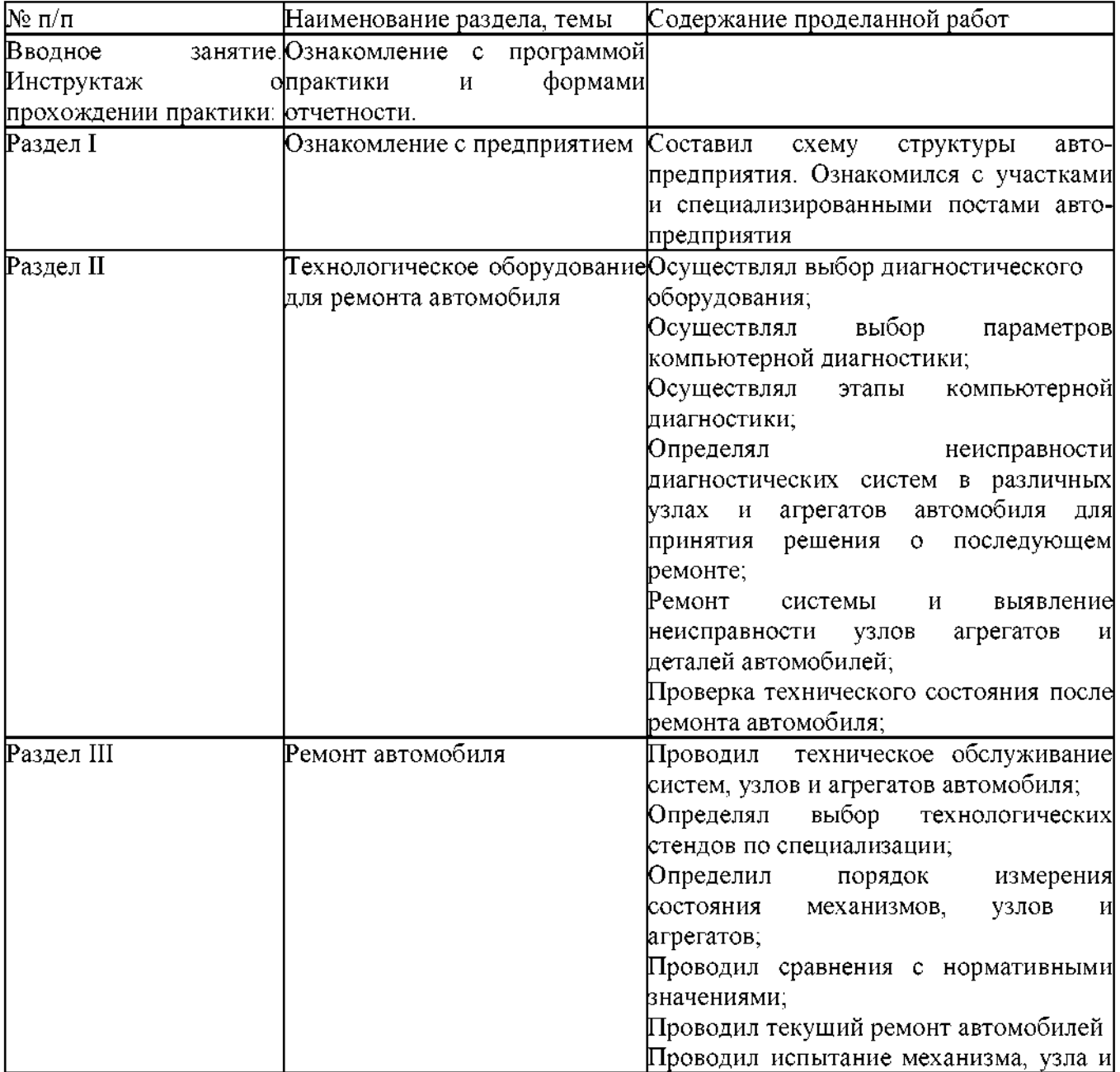

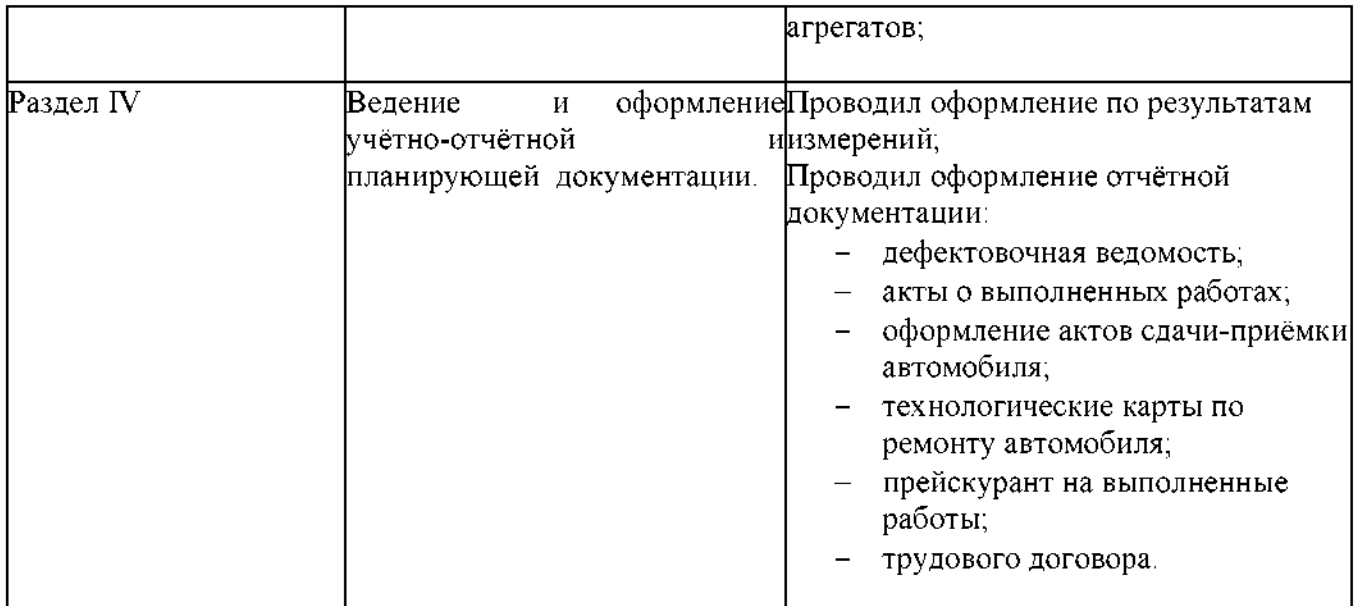